# لجمهورية الجزائرية الديمقراطية الشعبية

REPUBLIQUE ALGERIENNE DEMOCRATIQUE ET POPULAIRE MINISTERE DEL'ENSEIGNEMENT SUPERIEUR ET DELA RECHERCHE SCIENTIFIQUE

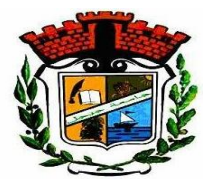

UNIVERSITE MOHAMED SEDDIK BENYAHIA JIJEL Faculté des sciences et de la technologie Département de Génie civil et Hydraulique

N° :…………/2023

## **MEMOIRE DE MASTER**

**DOMAINE: Sciences et Technologie** 

**FILIERE: Génie Civil**

**SPECIALITE: Voies et Ouvrage d'Art**

# **Thème**

# **DÉVELOPPEMENT D'UN OUTIL DE CALCUL SISMIQUE DES APPUIS DE PONT SELON RPOA PAR VISUAL BASIC**

**Présenté Par :KAHLESSENANE Amira Encadré Par : MENDACI Farida**

**Date de soutenance: 03/07/2023**

**Jury de Soutenance**

**Président : S.MESSIOD Grade MCA Univ MSB Jijel Encadreur : F. MENDACI Grade MAA Univ MSB Jijel Examinateur :M. LAOUCHE Grade MCB Univ MSB Jijel**

**Promotion :2022 /2023**

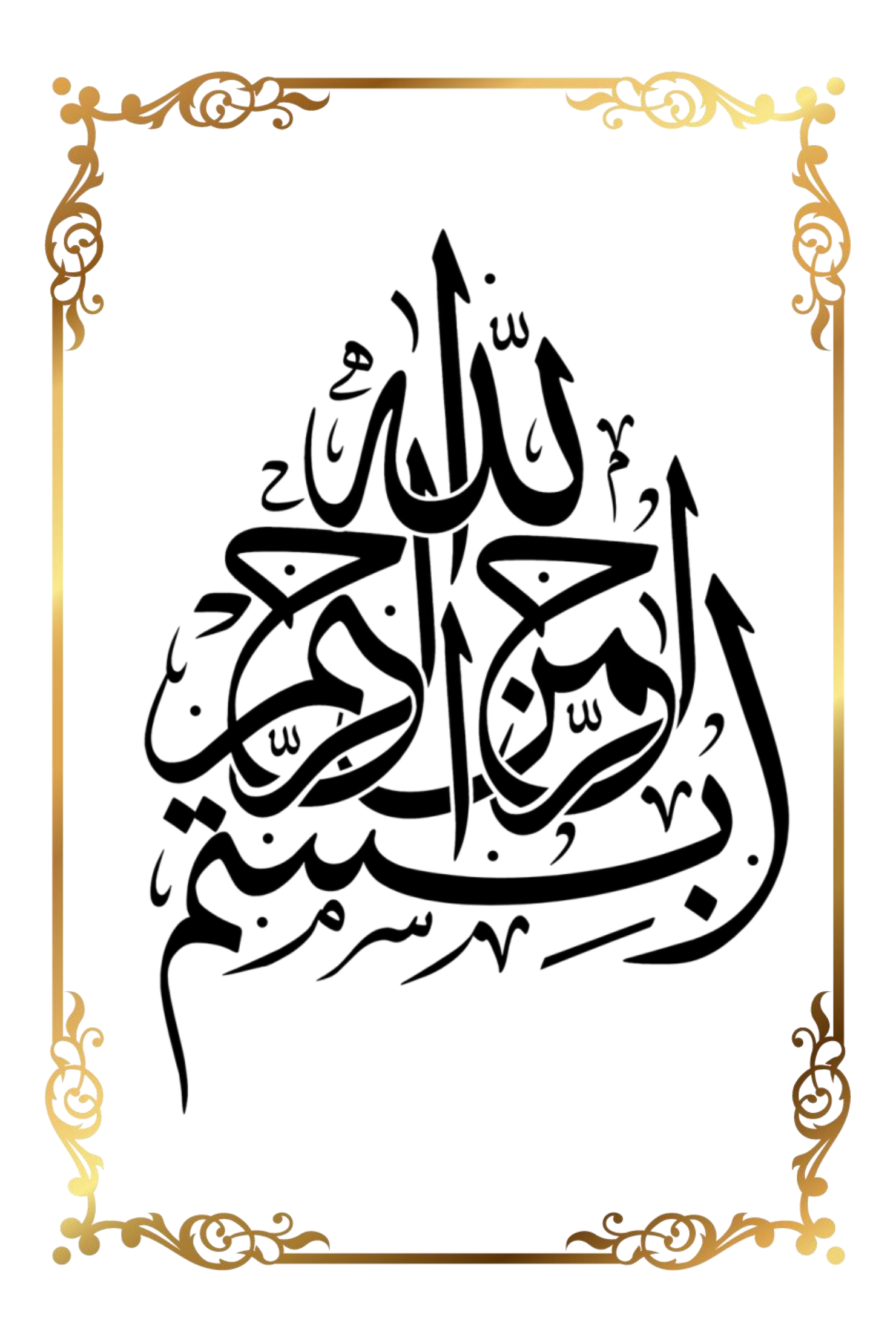

# <span id="page-2-0"></span>**Remercîments**

*Tout d'abord et avant tout, nous Remercions ALLAH, Notre créateur de nous avoir donné la force et le courage afin d 'ac complir ce travail modeste. Le projet de fin d'étude qu'on a l'honneur de présenté, a été mené à bien grâce à la participation exceptionnelle de notre encadrement :MmeMENDACI farida pour la patience durant tout l'encadrement.*

*Nos remercîments s'adressent également aux membres du jury pour l'intérêt qu'ils ont porté à notre travail, et qui nous feront le plaisir d'apprécier.*

*Enfin, je remercie toutes les personnes qui m'ont aidés et encouragés, tôt ou tard, mais je les remercie*

*beaucoup*.

# <span id="page-3-0"></span>*Dédicace*

*Rien <sup>n</sup>'est aussi beau <sup>à</sup> of rir que le fruit d'un labeur qu'ondédie du fond du cœur <sup>à</sup> ceux qu'on aime et qu'on remercie enexprimant la gratitude et la reconnaissance durant toute notre existence. Je dédie ce modeste travail : <sup>A</sup> ma bel <sup>e</sup> Mère qui je ne saurais jamais remercier assez pour le sacrifice qu'el <sup>e</sup> <sup>a</sup> consenti pour moi, ainsi que chaque instant de bonheur qu'el <sup>e</sup> <sup>m</sup>'a procuré. Que Dieu les gardes et les protèges. A mon cher Père. <sup>A</sup> toute la famil <sup>e</sup> Kahlessenane mes chers frères Moustapha, Said et Nour el hadi.*

*A tous mes amies .*

# **Sommaire**

≡

# <span id="page-5-0"></span>Sommaire

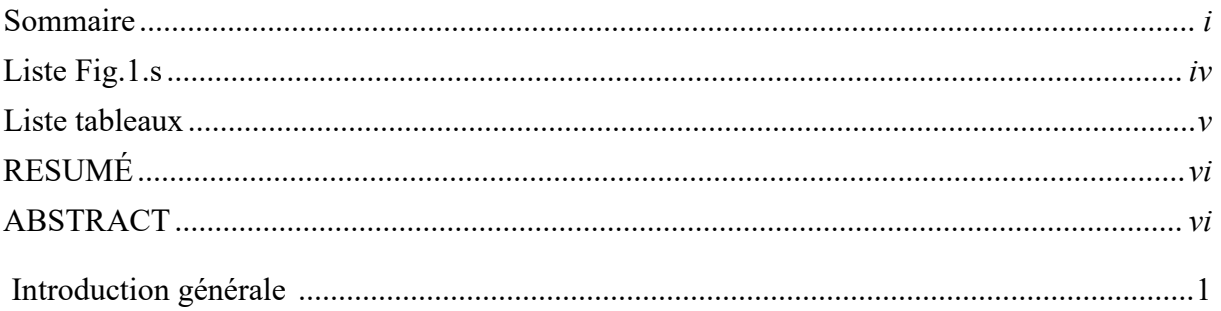

## Chapitre 1: Calcul Sismique des Appuis de Pont Selon RPOA

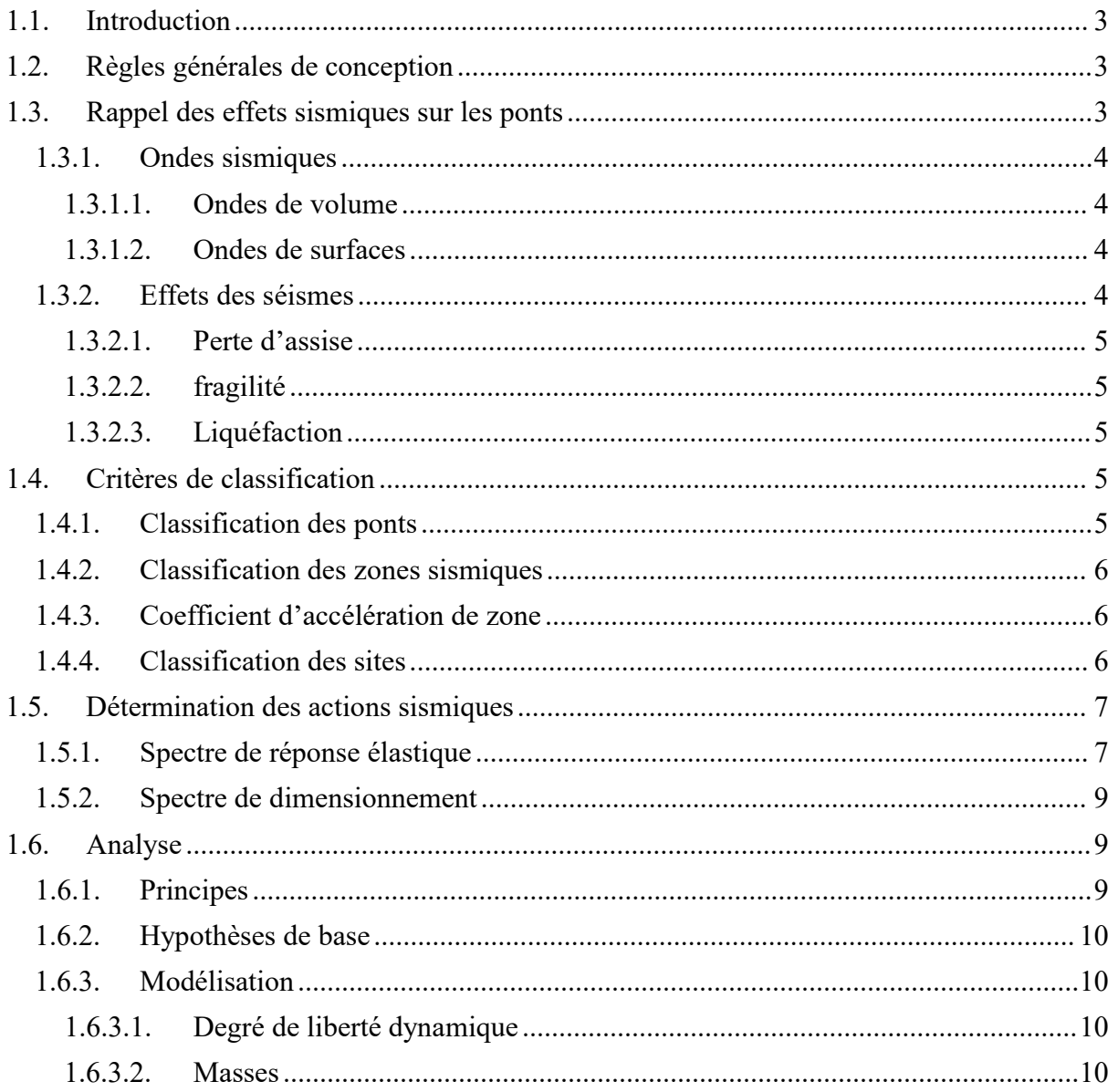

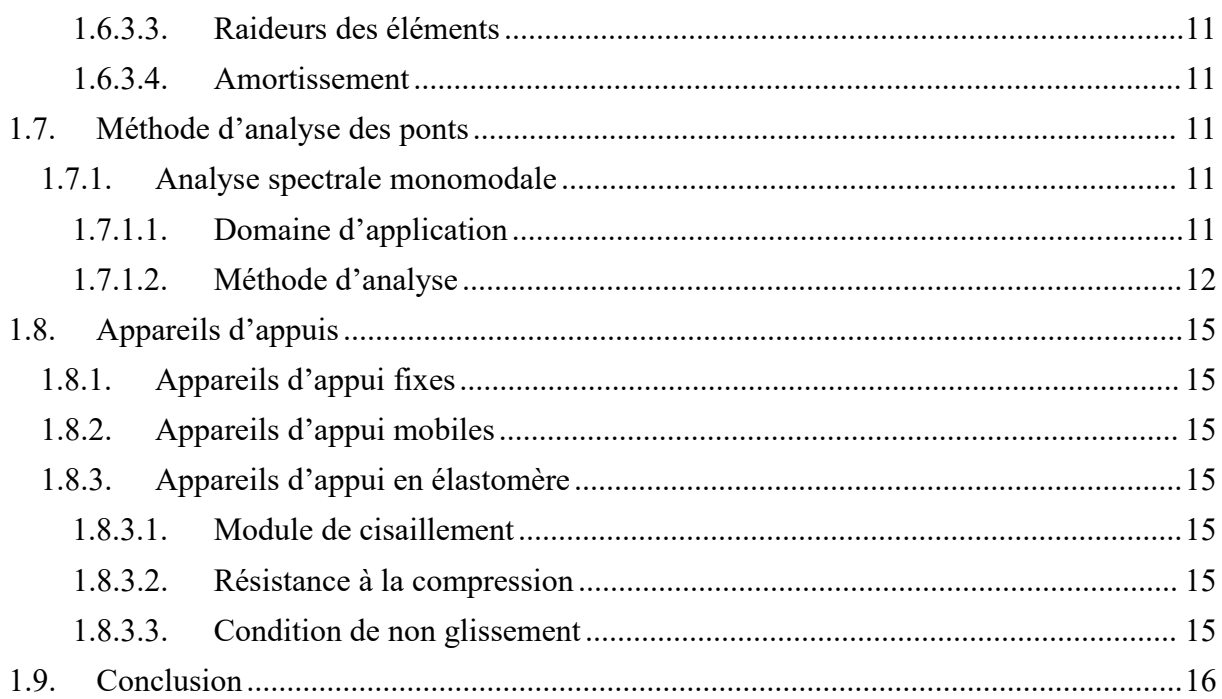

### Chapitre 2 : Calcul et Réalisation de L'interface Graphique

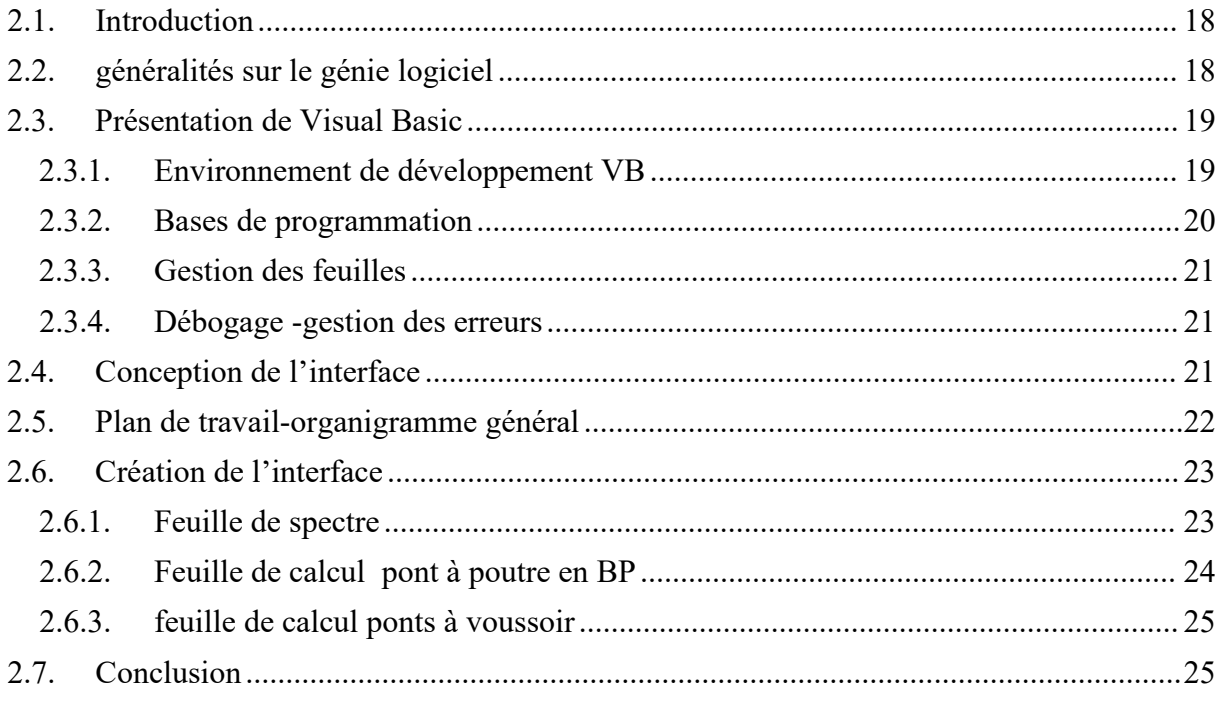

## **Chapitre 3: Exemple D'application**

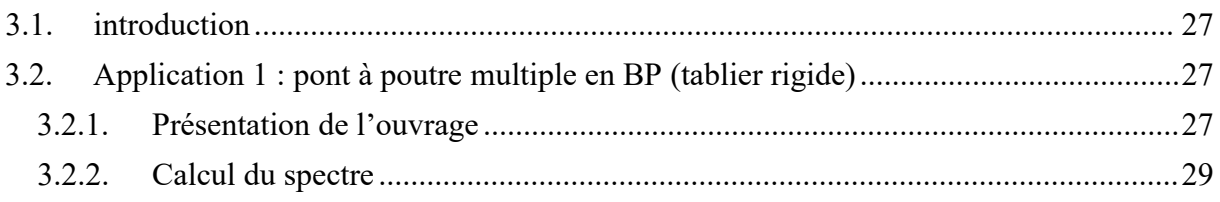

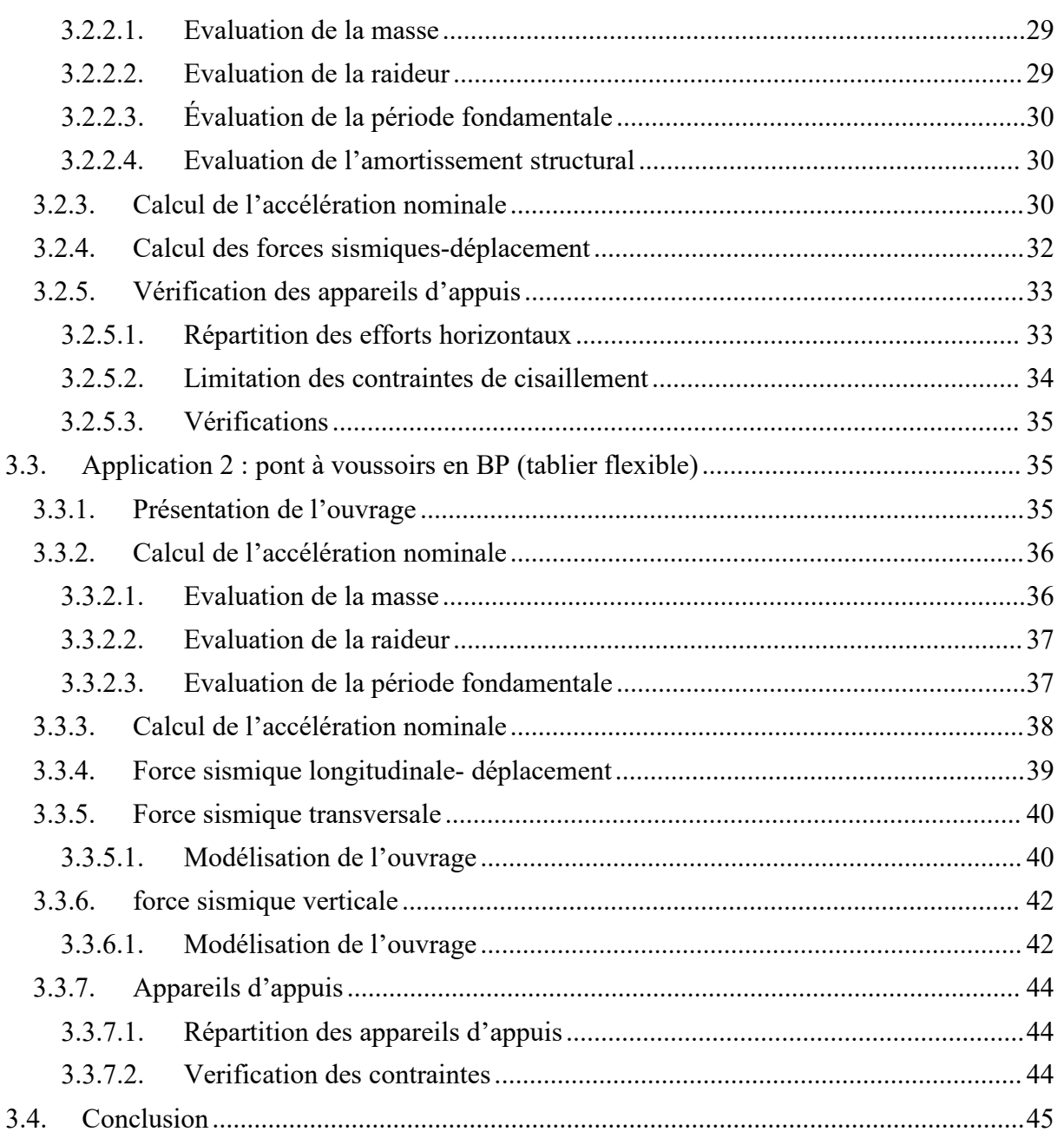

## <span id="page-8-0"></span>**Liste des Figures**

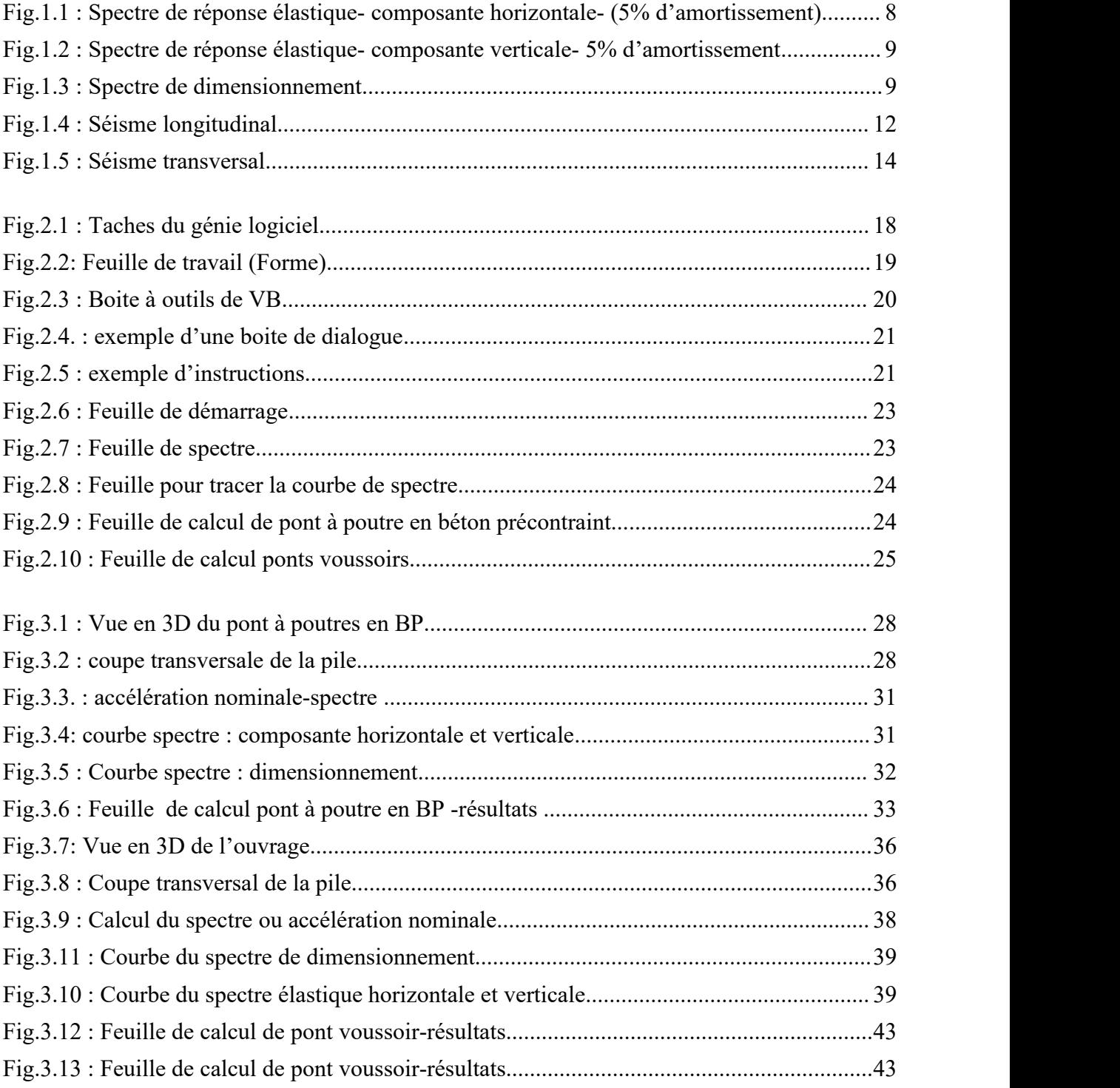

## <span id="page-9-0"></span>**Liste des Tableaux**

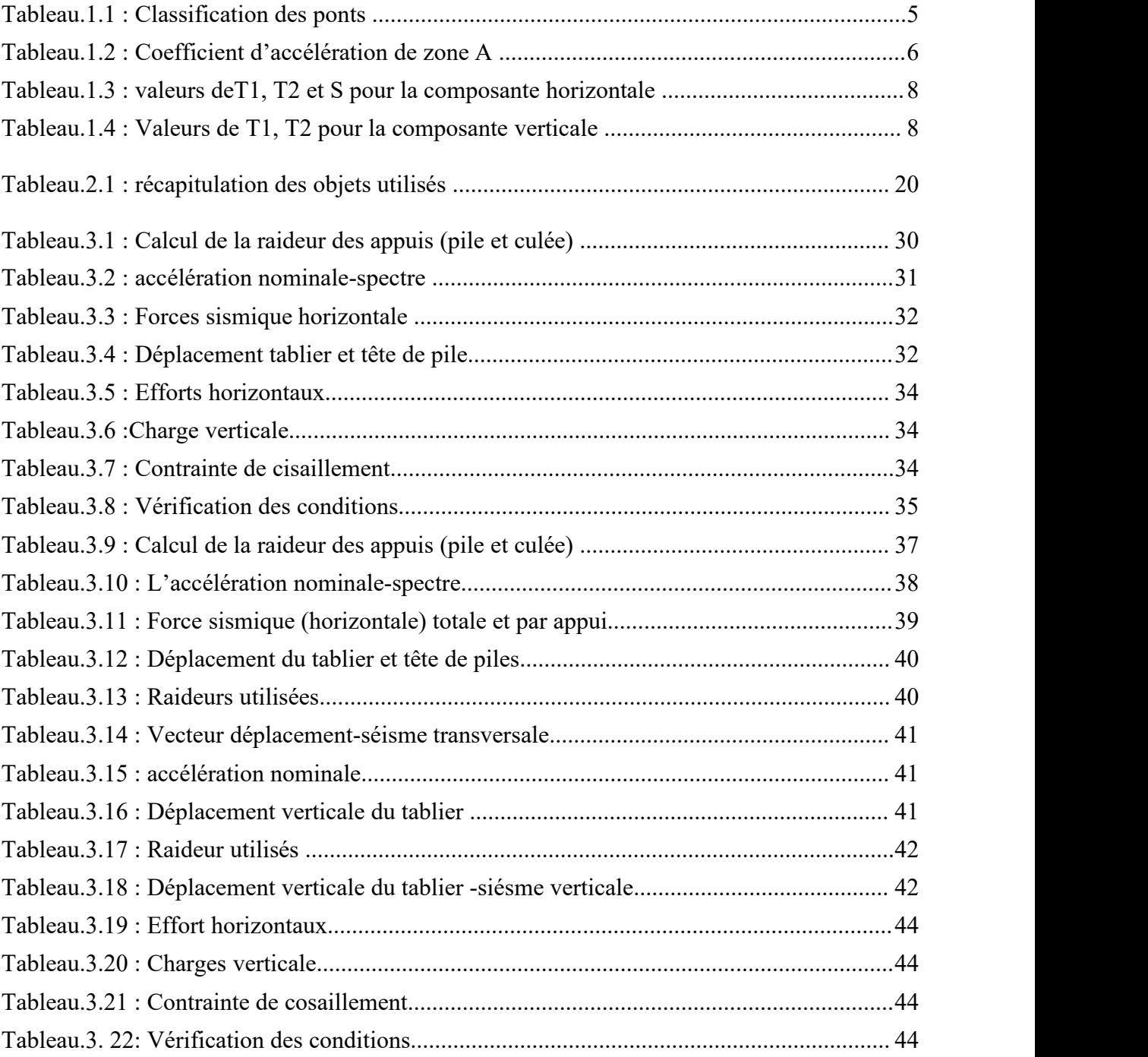

#### <span id="page-10-0"></span>**Résumé**

Notre projet de fin d'étude s'intéresse à la conception et la réalisation d'un outil informatique pour le calcul sismique des appuis de ponts selon RPOA a savoir les ponts à poutres multiples en BP et les ponts à encorbellements successif (ponts voussoirs).

A cet effet, l'interface graphique est composée principalement de deux feuilles : la premier pour les ponts a poutres et la deuxième pour les ponts à voussoir tout en distinguons le cas des tabliers rigides à ceux flexibles. La programmation étant réalisée bien entendue avec le langage basic sous Microsoft Visual Basic.

Pour valider l'outil informatique développé, des exemples pratiques sont présentés.

**ملخص** يركز مشروع نهاية الدراسة الخاص بنا على تصميم وإنتاج أداة كمبيوتر للحساب الزلزالي لدعامات الجسور وفقًا لـ<br>RPOA ، أي الجسور ذات الحزم والجسور المتعددة BP . لهذا ، قمنا بتقسيم الواجهة الرسومية بشكل أساسي في ورقتين: الأولى لجسور الحزمة والثانية لجسور المقطع ، مع تمييز<br>حالة الأسطح الصلبة عن الأسطح المرنة. تم تنفيذ البرمجة باستخدام اللغة الأساسية ضمن Microsoft Visual Basic. أخيرًا ، للتحقق من صحة أداة الكمبيوتر<br>المطور ة ، بتم تقديم أمثلة عملية.

#### <span id="page-10-1"></span>**Abstract**

Our end-of-study project focuses on the design and implementation of a computer tool for seismic calculation of bridge supports according to RPOA, specifically for multiple-beam bridges and successive cantilever bridges (arch bridges).

To this end, the graphical interface consists primarily of two sheets: the first one for beam bridges and the second one for arch bridges, distinguishing between rigid and flexible deck cases. The programming is done using the Basic programming language.

In order to validate the developed computer tool, practical examples are presented.

# **Introduction générale**

#### **INTRODUCTION GENERALE**

Le développement d'un outil de calcul est un processus visant à créer et améliorer des programmes et des applications qui facilitent les opérations mathématiques. Les outils de calcul jouent un rôle essentiel dans la résolution de problèmes mathématiques, scientifiques et technique, en offrant un moyen pratique et efficace d'effectuer des calculs quotidiens.

Historiquement, le développement des outils de calcul a débuté avec l'apparition des ordinateurs et des calculatrices traditionnelles. Avec l'évolution de la technologie et l'usage répandu des ordinateurs personnels, il est devenu plusaccessible pour les individus et les organisations de développer des outils de calcul fonctionnant sur divers appareils tels que les smartphones, les tablettes et les ordinateurs personnels.

Actuellement, les universités bénéficient d'applications nouvelles pour créer leur propre identité grâce à la création de nouvelles méthodes et d'applications qui aident les enseignants dans leur travail et les étudiants dans leur éducation.

Dans un souci constant d'améliorer les méthodologies d'études et de recherche, nous avons décidé de concevoir créer un outil de calcul qui sert de moyen de calcul et de vérification, offrant ainsi aux étudiants et aux enseignants la possibilité d'utiliser ce programme de calcul.

À travers cet outil, les étudiants et les enseignants peuvent continuellement améliorer le processus d'apprentissage et bénéficier d'un moyen fiable de vérification des calculs et des informations.

Nous nous efforçons constamment d'améliorer la méthodologie de l'enseignement et de développer des outils éducatifs en utilisant les dernières technologies et en favorisant l'innovation dans le domaine de l'éducation. Nous sommes convaincus que cet outil de calcul contribuera à atteindre ces objectifs et à améliorer le processus d'apprentissage à la faculté de génie civil et hydraulique.

L'objectif de ce projet est la création d'un outil d'aide pour le calcul sismiques des appuis de ponts par le Visual Basic 6 pour les ouvrages d'art.

Ce travail s'articule alors autour de quatre chapitres :

- **-** Chapitre 1, calcul sismique des appuis de pont selon RPOA.
- **-** Chapitre 2, conception et réalisation de l'outil de calcul informatique sous Visual Basic soit avec une interface graphique.
- **-** Chapitre 3, exemples d'applications.

# **Chapitre 1**

# **Calcul Sismique des Appuis de Pont Selon RPOA**

### **CHAPITRE 1 : CALCUL SISMIQUE DES APPUIS DE PONT SELON RPOA**

#### <span id="page-14-0"></span>**1.1. Introduction**

Dans ce chapitre on présente les étapes de l'analyse sismique des appuis de pont selon le RPOA. Pour une étude sismique donnée, toutes les informations relatives soit à l'ouvrage ou au sol sont supposés bien définies afin qu'on puisse passer au calcul de la force sismique appliquée via un spectre de réponse.

Par nécessité, quelques notions et données seront rappelés.

#### <span id="page-14-1"></span>**1.2. Règles générales de conception**

La prise en compte des effets sismiques dès le stade de la conception du projet du pont est importante, même pour les régions à faible sismicité.

Lors de l'étude du site de l'ouvrage, une attention particulière doit être portée aux conditions défavorables ou pénalisantes telles que la présence de failles tectoniques potentiellement actives et/ou de zones liquéfiables.

La conception parasismique de l'ouvrage porte essentiellement sur les appuis (piles et culées) et notamment, l'interface entre les appuis et le tablier.

Les efforts horizontaux mis en jeu dépendent principalement de la souplesse des piles et du type de liaison retenue entre le tablier et les piles et les culées. Le choix du système de liaison tablier/appuis a pour objectifs de limiter les déplacements du tablier ainsi que les efforts dans les appuis.

Deux approches pour la conception des appuis :

- Concevoir des appuis élastiques (piles et culées) sous réserve d'un choix judicieux d'appareils d'appui au niveau de l'interface tablier/appuis.

- Concevoir des appuis ductiles (piles) sous réserve d'une conception détaillée des rotules plastiques dont la formation doit être confirmée par calcul.

Dans le cas d'appuis ductiles, l'emplacement des points de dissipation de l'énergie (rotules plastiques) doit être choisi de manière à assurer leur accessibilité pour le contrôle et les réparations.

Le comportement sous séisme des tabliers de ponts courants demeure généralement, dans le domaine élastique.

Les critères de choix du type d'ouvrage porte essentiellement sur les points suivants :

- **-** Un tablier léger pour minimiser les actions sismiques sur les appuis.
- **-** Éviter autant que possible et notamment en zone de forte sismicité, les travées isostatiques.
- <span id="page-14-2"></span>**-** Étudier le mode de liaison tablier/appuis.

#### **1.3. Rappel des effets sismiques sur les ponts**

Le séisme est l'un des phénomènes naturels des plus dévastateurs et destructeurs causant d'énormes dégâts humains et matériels. Les ouvrages d'art est en particulier les ponts présentent, par rapport aux ouvrages de génie civil, la particularité du tablier qui repose sur des appuis multiples, de rigidités différentes et où le problème relatif aux déplacements dus au séisme est aussi important que celui des forces sismiques.

#### <span id="page-15-0"></span>**1.3.1. Ondes sismiques**

Les ondes sismiques sont des ondes élastiques qui peuvent traverser un milieu en le modifiant selon la magnitude du séisme.

A partir du foyer, la secousse sismique se propage dans le sol sous forme d'ondes de divers types.

#### <span id="page-15-1"></span>**1.3.1.1. Ondes de volume**

#### **a) Ondes longitudinales**

Les ondes primaires (P), quant à elles, se propagent à travers des cycles de compressiondécompression du sol. Elles se déplacent plus rapidement (environ 6 km/s près de la surface) que les autres types d'ondes et sont généralement moins destructrices. On peut les reconnaître par le grondement sourd qui accompagne souvent le début d'un tremblement de terre.

#### **b) Ondes transversales**

Les ondes secondaires (S), en revanche, sont accompagnées d'une distorsion dans le plan perpendiculaire à la direction de propagation, sans changement de volume. Elles ne se propagent pas à travers les milieux liquides et sont notamment arrêtées par le noyau externe de la Terre. Leur vitesse est d'environ 4,06 km/s. Les ondes S apparaissent en second lieu sur les enregistrements sismiques. Elles sont plus lentes que les ondes P, avec un rapport de vitesse variant généralement de 1,5 à 2.

#### <span id="page-15-2"></span>**1.3.1.2. Ondes de surfaces**

#### **a) Ondes de love**

Les ondes de Love sont des ondes de cisaillement qui se produisent lorsque le sol présente une superposition de couches horizontales ayant des caractéristiques différentes. Ces ondes induisent des vibrations horizontales qui sont responsables des variations de caractéristiques observées.

#### **b) Ondes de Raleigh**

Les ondes de cisaillement S et de Love L se propagent le long de la surface libre d'un massif semi-infini. Ce sont des ondes dans lesquelles les points du sol décrivent des ellipses dans le plan vertical de propagation.

En résumé, les ondes de cisaillement S et de Love L sont plus préjudiciables pour les constructions que les ondes P.

Les ondes S et P se propagent généralement de manière quasi-verticale.

#### <span id="page-15-3"></span>**1.3.2. Effets des séismes**

Les enseignements tirés des séismes passés ont aidé les concepteurs à identifier et classer les différents types de dommages subis par les ponts en trois classes :

- **a.** La perte d'assise.
- **b.** La fragilité.
- **c.** Liquéfaction et tassement des sols.

#### <span id="page-16-0"></span>**1.3.2.1. Perte d'assise**

Dans le cas des séismes majeurs qui provoque la défaillance des dispositifs de soutien, les dispositifs de sécurité interviennent pour empêcher les déplacements entre le tablier et ses points d'appui. Cependant, dans certains cas, ces déplacements peuvent être si considérables qu'ils entraînent la dégradation des butées, aboutissant ainsi à l'effondrement du tablier.

#### <span id="page-16-1"></span>**1.3.2.2. Fragilité**

Une autre conséquence possible dans les structures est l'endommagement des piles, qui peut souvent entraîner l'effondrement de l'ouvrage. Cela est particulièrement fréquent dans le cas des piles en béton armé dimensionnés de manière conventionnelle, avec une armature transversale limitée et un espacement important entre les armatures. Cette configuration conduit à une rupture fragile.

#### <span id="page-16-2"></span>**1.3.2.3. Liquéfaction**

Dans certains types de sols, lorsque des cycles répétés de déformations alternées d'origine sismique se produisent, cela peut entraîner une diminution temporaire de la résistance au cisaillement, associée à une déformation d'amplitude élevée.

#### <span id="page-16-3"></span>**1.4. Critères de classification**

#### <span id="page-16-4"></span>**1.4.1. Classification des ponts**

Pour la prise en compte du risque sismique, les ponts sont classés en trois groupes.

| Groupe de pont  | Importance                |
|-----------------|---------------------------|
| <b>Groupe 1</b> | Pont stratégique          |
| Groupe 2        | Pont important            |
| Groupe 3        | Pont d'importance moyenne |

**Tableau.1.1 : Classification des ponts**

#### **a) Groupe 1 - Pont stratégique**

Ce groupe recouvre les ponts stratégiques devant rester circulables après avoir subi l'action sismique ultime réglementaire :

- Les ponts dont l'utilisation est primordiale pour les besoins de la sécurité civile, de la défense nationale ainsi que pour le maintien de l'ordre public.
- **-** Les ponts supportant des pistes d'avion appartenant à des aérodromes.
- Les ponts sur itinéraires d'acheminement des secours et de desserte des installations vitale (Groupe 1A du RPA 99/2003).
- **-** Liaisons ferroviaires.

#### **b) Groupe 2 - Pont important**

Dans ce groupe sont classés les ponts qui franchissent ou longent au moins une des voies terrestres ci-après :

- **-** Autoroutes, routes express et voies à grande circulation.
- **-** Liaisons assurant la continuité du réseau autoroutier.
- **-** Grandes liaisons d'aménagement du territoire.
- **-** les ponts situés dans les emprises des ports commerciaux maritimes.
- **-** les ponts sur itinéraire de desserte des installations de grande importance (Groupe 1B du RPA 99/2003).

#### **c) Groupe 3 - Pont d'importance moyenne**

Il comporte les ponts qui ne sont rangés ni en groupe 1 ni en groupe 2.

Les ouvrages classés dans les groupes 2 ou 3 pourraient être surclassés d'un rang si leur endommagement provoquerait des dommages à un bâtiment, équipement ou installation d'importance moyenne à vitale.

#### <span id="page-17-0"></span>**1.4.2. Classification des zones sismiques**

Le territoire national est divisé en cinq (5) zones de sismicité croissante :

- **Zone 0** : négligeable.
- **Zone I** : faible.
- **Zone IIa** : moyenne.
- **Zone IIb** : élevée.
- <span id="page-17-1"></span>- **Zone III** : très élevée.

#### **1.4.3. Coefficient d'accélération de zone**

Le coefficient d'accélération de zone A est défini en fonction de la zone sismique et de l'importance du pont.

| Groupe  | Zone sismique |            |                |      |  |  |
|---------|---------------|------------|----------------|------|--|--|
| de pont |               | <b>IIa</b> | I <sub>1</sub> | Ш    |  |  |
|         | 0.15          | 0.25       | 0.30           | 0.40 |  |  |
|         | 0.12          | 0.20       | 0.25           | 0.30 |  |  |
|         | 0.10          | 0.15       | 0.20           | 0.25 |  |  |

**Tableau.1.2 : Coefficient d'accélération de zone A**

#### <span id="page-17-2"></span>**1.4.4. Classification des sites**

Les sites sont classés en quatre (04) catégories en fonction des propriétés mécaniques des couches de sols qui les constituent.

#### **1. Catégorie S<sup>1</sup> : (site rocheux)**

Il s'agit de rocher sain ou autre formation géologique caractérisée par une vitesse d'onde de cisaillement  $V_s \geq 800$  m/s.

#### **2. Catégorie S<sup>2</sup> : (site ferme)**

Dépôts de sables et graviers denses à très denses, marnes ou argiles raides très sur consolidées sur 10 à 20 m d'épaisseur avec Vs ≥ 400 m/s à partir de 10 m de profondeur.

#### **3. Catégorie S<sup>3</sup> : (site meuble)**

Dépôts épais de sables et graviers moyennement denses ou d'argile moyennement raide avec Vs ≥ 200 m/s à partir de 20 m de profondeur.

#### **4. Catégorie S<sup>4</sup> : (site très meuble)**

Dépôts de sables lâches avec ou sans présence de couches d'argile molle pour  $Vs < 200$  m/s dans les 20 premiers mètres.

#### <span id="page-18-0"></span>**1.5. Détermination des actions sismiques**

L'action sismique résulte des mouvements du sol qui sont pris en compte sous deux aspects :

- **-** une translation d'ensemble (tous les points du sol se déplacent en phase) dans chacune des trois directions de l'espace.
- **-** un déplacement différentiel entre points du sol dans chacune des trois directions de l'espace.

Ce déplacement différentiel dépend de la distance entre les points et des caractéristiques géotechniques et topographiques du site.

Pour le mouvement sismique de calcul, la translation d'ensemble est définie par le coefficient d'accélération de zone A, un spectre de réponse horizontal valable pourles deux composantes horizontales du mouvement et un spectre de réponse verticale valable pour la composante verticale du mouvement.

Les spectres de réponses, élastiques ou de dimensionnement, qui dépendent de la catégorie du site de l'ouvrage, du coefficient d'accélération de zone (A) et du taux d'amortissement critique (ξ) par le biais du facteur de correction d'amortissement ( $η = \sqrt{7/(2+5)}$ ) quand ce taux est différent de 5%.

#### <span id="page-18-1"></span>**1.5.1. Spectre de réponse élastique**

Le spectre de réponse élastique constitue généralement la donnée de base pour le calcul sismique.

#### **a) Composante horizontale**

Le spectre de réponse élastique (Sae) pour les deux composantes horizontales est donné en fonction de la période élastique (T) et du taux d'amortissement (ξ) de l'ouvrage par.

$$
\text{Sae (T,\xi) (m/s2)} = \n\begin{cases}\n\text{A. g. S.} \left(1 + \frac{T}{T1} (2.5\eta - 1) \quad 0 < T < T1 \\
2.5. \eta. A. g. S & T1 < T < T2 \\
2.5. \eta. A. g. S < \frac{T2}{T} & T2 < T < 3s \\
2.5. \eta. A. g. S & \frac{3T2}{T^2} & 3S < T\n\end{cases}
$$

g : Accélération de la pesanteur (9,81m/s²).

T1, T2: Périodes caractéristiques associées à la catégorie de site, données dans le tableau ci dessous.

S : Coefficient de site.

A : coefficient d'accélération de zone.

 $η$ : Facteur de correction de l'amortissement,  $(η = \sqrt{7}/(2+5))$ .

ξ : Taux d'amortissement.

| <b>Site</b>    | S <sub>1</sub> | S <sub>2</sub> | S <sub>3</sub> | <b>S4</b> |
|----------------|----------------|----------------|----------------|-----------|
| T <sub>1</sub> | 0.15           | 0.15           | 0.20           | 0.20      |
| T2             | 0.30           | 0.40           | 0.50           | 0.70      |
| כו             |                | 1.1            | 1.3            | 1.3       |

**Tableau.1.3 : valeurs deT1,T2 et S pour la composante horizontale**

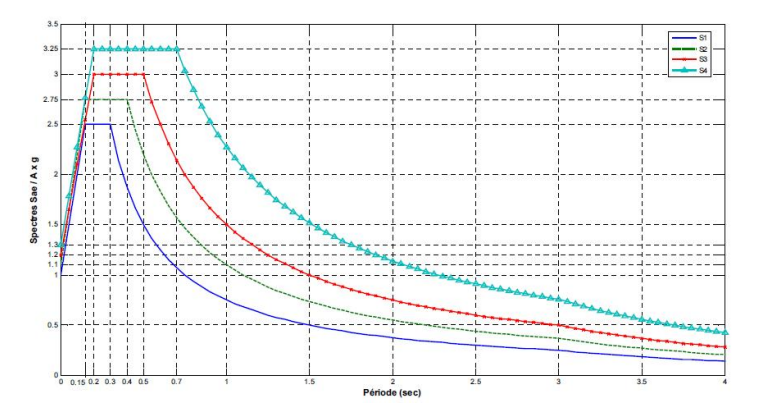

**Fig.1.1 : Spectre de réponse élastique- composante horizontale- (5% d'amortissement)**

#### **b) Composante verticale**

Le spectre de réponse élastique pour la composante verticale est donné en fonction de la période élastique (T) et du taux d'amortissement (ξ) de l'ouvrage par :

$$
\text{Sae (T,\xi) (m/s2)} = \begin{cases} A. g. \alpha. (1 + \frac{T}{T1} (2.5\eta - 1) & 0 < T < T1 \\ 2. 5. \eta. A. g. \alpha & T1 < T < T2 \\ 2. 5. \eta. A. g. \alpha (\frac{T2}{T}) & T2 < T < 3s \\ 2. 5. \eta. A. g. \alpha (\frac{3T2}{T^2}) & 3S < T \end{cases}
$$

α : Coefficient qui tient compte de l'importance de la composante verticale en zone de forte sismicité.

 $\alpha$  = 0.7 pour les zones sismiques I, IIa et IIb et 1,0 pour la zone sismique III.<br>A : coefficient d'accélération de zone.

- $η$ : Facteur de correction de l'amortissement,  $(η = \sqrt{7/(2+5)})$ .
- ξ : Taux d'amortissement.

**Tableau.1.4 : Valeurs de T1, T2 pour la composante verticale**

| <b>Site</b> | S <sub>1</sub> | S <sub>2</sub> | S <sub>3</sub> | <b>S4</b> |
|-------------|----------------|----------------|----------------|-----------|
| <b>T1</b>   | 0.15           | 0.15           | 0.20           | 0.20      |
| T2          | 0.30           | 0.40           | 0.40           | 0.40      |

Le coefficient de site, dans le cas de la composante verticale, est pris égal à 1.

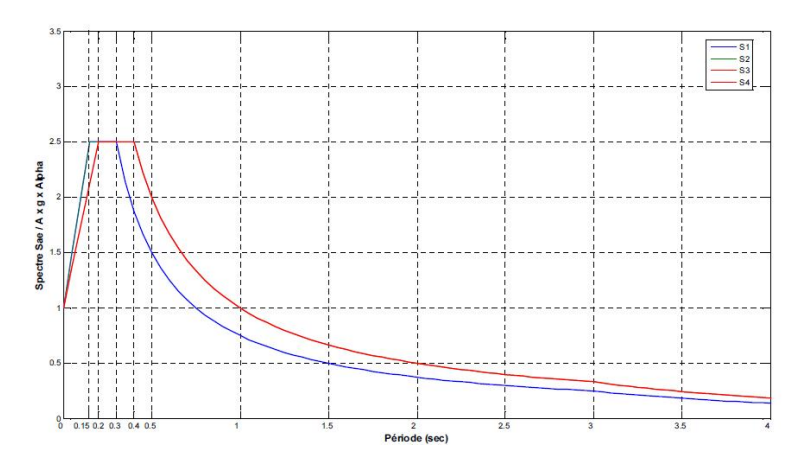

<span id="page-20-0"></span>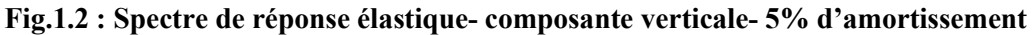

#### **1.5.2. Spectre de dimensionnement**

Le spectre de dimensionnement pour les deux composantes horizontales et verticale à utilisée, pour le calcul de résistance (approche du comportement inélastique par un calcul élastique équivalent), avec un coefficient de comportement (q) est donné par :

$$
\text{Sae (T, } \xi \text{) (m/s2)} = \begin{cases} 2.5. \text{ } n \text{ A. g. S} & 0 < T < T2 \\ 2.5. \text{ } n \text{ A. g. S} \left( \frac{T^2}{T} \right) & T2 < T < 3s \\ 2.5. \text{ } n \text{ A. g. S} \left( \frac{T^2}{3} \right)^{2/3} \left( \frac{3}{T} \right)^{5/3} & 3S < T \end{cases}
$$

T<sup>2</sup> : périodes caractéristiques associées à la catégorie de site.

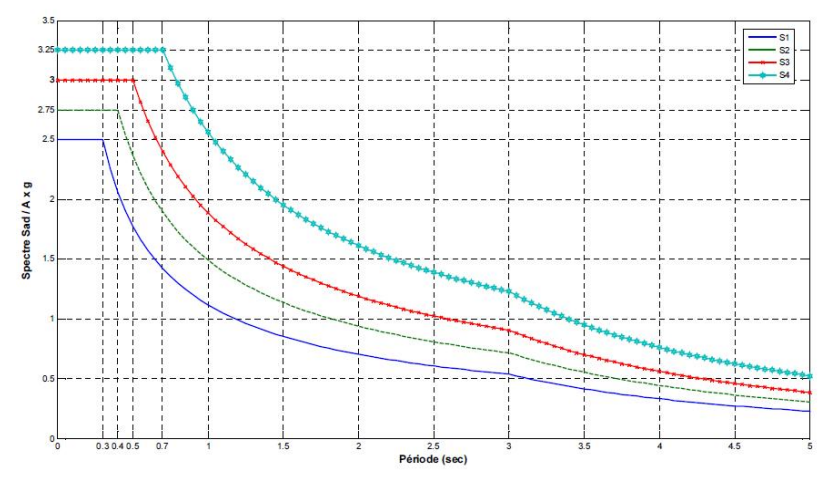

**Fig.1.3 : Spectre de dimensionnement**

#### <span id="page-20-1"></span>**1.6. Analyse**

#### <span id="page-20-2"></span>**1.6.1. Principes**

Les ponts sont généralement calculés à l'aide d'un spectre de réponse.

Dans le cas d'un calcul élastique, on utilise le spectre élastique. Les efforts ainsi obtenus sont directement utilisés pour dimensionner les sections.

Pour certains systèmes d'appui et sous réserve d'adopter des dispositions constructives particulières, il est possible de procéder à un calcul inélastique qui réduit forfaitairement les efforts, à l'aide d'une approche linéaire équivalente, en utilisant le spectre de dimensionnement.

Pour déterminer les sollicitations, on commence par effectuer un calcul élastique, quelle que soit la méthode de dimensionnement utilisée par la suite.

Dans tous les cas, le tablier est dimensionné de façon à ce qu'il reste élastique.

#### <span id="page-21-0"></span>**1.6.2. Hypothèses de base**

On distingue les trois directions du séisme, longitudinal, transversal et vertical que l'on traite de façon indépendante.

La composante horizontale du mouvement sismique est appliquée selon la direction longitudinale et transversale du pont.

Pour les ponts courbes, on définit l'axe longitudinal par la corde joignant les appuis extrêmes intervenant dans la reprise des efforts horizontaux.

#### <span id="page-21-1"></span>**1.6.3. Modélisation**

On distingue les trois directions du séisme, longitudinal, transversal et vertical que l'on traite d'éventuellement la raideur du système de fondation (ou les conditions d'encastrement de la structure dans le sol) et l'amortissement provenant du comportement viscoélastique des matériaux et de la structure.

Pour schématiser, on pourra considérer que la masse de l'ouvrage est concentrée dans le tablier, et la raideur dans le système d'appui (fondations, appuis et appareils d'appui).

#### <span id="page-21-2"></span>**1.6.3.1. Degré de liberté dynamique**

Le modèle du pont et le choix des degrés de liberté dynamiques doivent représenter, de manière appropriée, la distribution de la raideur et de la masse, afin que tous les modes de déformation et toutes les forces d'inertie significatifs soient convenablement mobilisés sous l'excitation sismique de calcul.

Dans la majorité des cas, il suffit d'utiliser pour l'analyse deux modèles séparés, un pour la modélisation du comportement en direction longitudinale, et l'autre pour la direction transversale.

#### <span id="page-21-3"></span>**1.6.3.2. Masses**

Pour le calcul des masses, on doit prendre en compte les valeurs moyennes des charges permanentes de la structure.

Pour les ponts supportant un trafic intense, on peut considérer une part des charges d'exploitation :

- **-** 20 % des charges d'exploitations routières pour ponts routiers urbains.
- **-** 30 % des charges d'exploitations ferroviaires.
- 0 % pour les autres cas.

Les masses distribuées peuvent être concentrées aux nœuds conformément aux degrés de liberté choisis.

Lorsque les piles sont immergées dans l'eau, faute d'une approche rigoureuse de l'interaction hydrodynamique, cet effet peut être estimé en prenant en compte une masse additionnelle d'eau entraînée par unité de longueur des piles immergées.

#### <span id="page-22-0"></span>**1.6.3.3. Raideurs des éléments**

Les raideurs à prendre en compte proviennent des trois parties d'ouvrages suivantes :

- **-** fondations et sol environnant.
- **-** appuis.
- **-** appareils d'appuis.

Pour l'estimation de la raideur des éléments en béton armé, on utilise la section non fissurée.

#### <span id="page-22-1"></span>**1.6.3.4. Amortissement**

L'amortissement dans un matériau est conventionnellement introduit par un modèle visqueux. La valeur du taux d'amortissement critique ξ(en %) pour les matériaux courants est :

- **-** Acier soudé : 2.
- **-** Acier boulonné : 4.
- **-** Béton précontraint : 2.
- **-** Béton non armé : 3.
- **-** Béton armé : 5.
- **-** Élastomère fretté : 7.

Le matériau à considérer est celui des appuis et non celui du tablier.

Pour les ouvrages dont les modes principaux mettent en jeu la déformation simultanée d'éléments constitués de matériaux différents, on retient l'amortissement le plus faible.

#### <span id="page-22-2"></span>**1.7. Méthode d'analyse des ponts**

D'une manière générale, l'analyse d'un pont se fait par la méthode spectrale monomodale (mode fondamental) ou par la méthode du spectre de réponse (analyse dynamique linéaire).

L'utilisation d'autres méthodes (spectre de puissance, analyse temporelle linéaire ou non linéaire) doit faire l'objet de justifications scientifiquement validées.

#### <span id="page-22-3"></span>**1.7.1. Analyse spectrale monomodale**

Pour les ponts réguliers, les effets du mouvement d'ensemble sont déterminés par un calcul spectral monomodal.

Les déplacements différentiels sont pris en compte de façon statique.

#### <span id="page-22-4"></span>**1.7.1.1. Domaine d'application**

Cette méthode ne s'applique pas aux ponts spéciaux : arcs, ponts à béquilles, ponts à câbles (de suspension ou de haubanage), ponts cantilever.

Elle s'applique aussi aux ponts remplissant les critères suivants simultanément :

- **1.** La masse modale (Masse totale mise en mouvement par le mode fondamental) doit être supérieure à 70 % de la masse totale de la structure, y compris la masse des appuis en élévation (fût et chevêtre).
- **2.** Le biais (Angle de l'axe du tablier avec l'axe de ses appuis) est supérieur à 70 grades et les raideurs longitudinale et transversale totales des appuis) ne variant pas de plus de 10% par rapport aux valeurs calculées sans biais.
- **3.** La courbure (angle balayé en plan par la tangente à l'axe) est inférieure à 30 grades et les raideurs longitudinale et transversale totales des appuis ne variant pas de plus de 10 % par rapport auxvaleurs calculées sans courbure.

**4.** La symétrie transversale c'est à dire la distance entre le centre de masse du tablier et le centre élastique des appuis (excentricité théorique eo) n'excède pas 5 % de la distance entre appuis extrêmes pour l'étude du séisme transversal.

#### <span id="page-23-0"></span>**1.7.1.2. Méthode d'analyse**

Le calcul est monomodal dans chaque direction et s'exécute selon les trois directions. Dans chacune des directions, il y a lieu de considérer le mode fondamental sur lequel on reporte la totalité de la masse vibrante.

#### **a) Séisme longitudinal**

Dans la direction longitudinale des ponts sensiblement rectilignes à tablier continu, la déformation du tablier dans le plan horizontal est négligeable par rapport au déplacement de la tête des piles sous l'effet de l'action sismique.

Les effets sismiques doivent être déterminés en utilisant le modèle à tablier rigide.

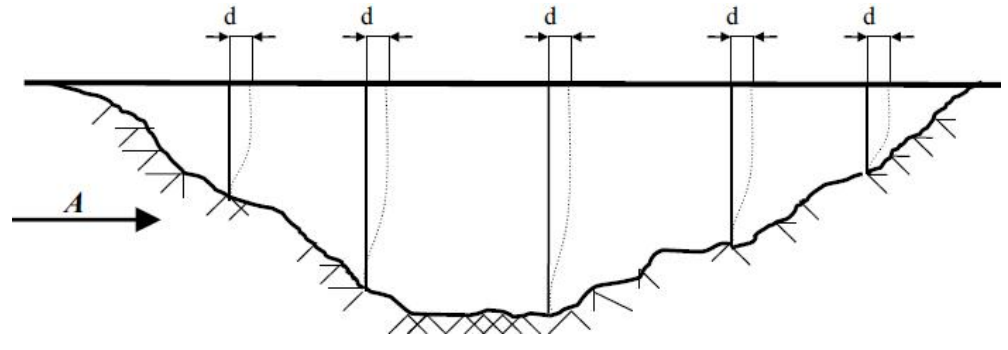

**Fig.1.4 : Séisme longitudinal**

On applique au tablier une force horizontale statique équivalente F donnée par l'expression :

 $F<sup>i</sup>$ <sub>long</sub> = **M . Sa**(**T**)

Tel que :

M : masse effective totale de la structure, égale à la masse du tablier augmentée de la masse de la moitié supérieure des piles liées au tablier.

Sa (T) : accélération spectrale du spectre de calcul correspondant à la période fondamentale T. Sa  $(T)$ : Sae  $(T)$  pour un calcul élastique  $(q=1)$ .

Sa  $(T)$  = Sad  $(T)$  pour un calcul en capacité  $(q>1)$ .

Sae (T) et Sad(T) le spectre élastique et le spectre de dimensionnement.

La période fondamentale T a pour expression :

$$
T=2\pi\sqrt{\frac{M}{K}}
$$

Où :

 $K = \sum K_i$  est la raideur du système, égale à la somme des raideurs des éléments résistants dans le sens du séisme.

Le déplacement a pour expression :

$$
\mathbf{D} = (\frac{\mathbf{T}}{2\pi})^2 \mathbf{x} \mathbf{S} \mathbf{a}(\mathbf{T})
$$

La force horizontale se répartit sur chaque appui (i) au prorata des raideurs :

$$
\mathbf{F}_{i} = \frac{Ki}{K} \mathbf{F}
$$

Pour des piles de forte masse excédant le cinquième de celle de la portion de tablier qu'ils portent, l'addition à cette dernière de la moitié de leur masse peut conduire à un surdimensionnement.

On pourra modéliser ces piles en répartissant leur masse en masses partielles sur leur longueur et en adoptant les formules de calcul transversales.

#### **b) Séisme transversal**

Selon les caractéristiques particulières du pont, cette méthode peut être appliquée en utilisant pour le modèle deux approches différentes, à savoir :

- **1.** Le modèle à tablier rigide.
- **2.** Le modèle à tablier flexible.

#### **b.1. Modèle à tablier rigide**

Suivant la direction transversale, le tablier peut être supposé comme étant rigide si:

$$
\frac{L}{B} \leq 5
$$

Ou bien, dans le cas général si la condition suivante est satisfaite :

$$
\frac{\Delta d}{da} \leq 0.20
$$

Avec :

L : longueur totale du tablier continu.

B : largeur du tablier.<br>Et ∆d et da sont respectivement la différence maximale et la moyenne des déplacements transversaux du sommet de toutes les piles liées transversalement au tablier, sous l'action sismique transversale.

Les formules sont à considérer avec la raideur K et la période T dans le sens transversal.

#### **b.2. Modèle à tablier flexible**

La période fondamentale de la structure, dans la direction transversale étudiée, peut être estimée par la méthode de Rayleigh utilisant un système généralisé à un seul degré de liberté comme suit, ou par toute autre méthode scientifiquement validée :

$$
T = 2 \pi \sqrt{\frac{\sum mi \, U i^2}{\sum F i \, U i}}
$$

Où :

m<sub>i</sub> : masse concentrée au i<sup>-éme</sup> point nodal.

U<sup>i</sup> : déplacement dans la direction étudiée, lorsque la structure est soumise aux forces agissant à tous les points nodaux dans la même direction.

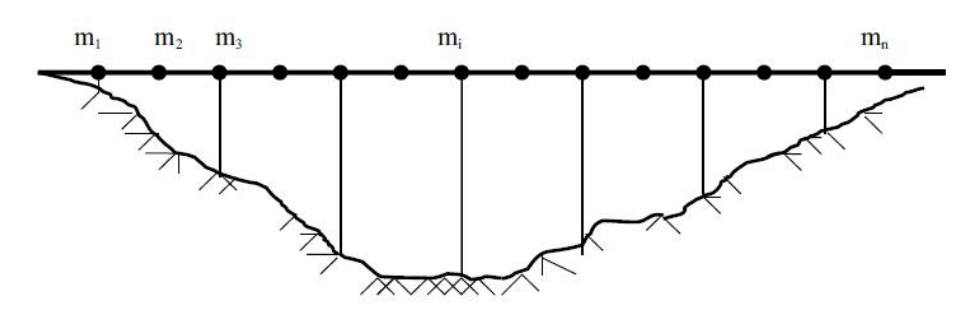

**Fig.1.5 : Séisme transversal**

Les effets du séisme doivent être déterminés en appliquant à tous les points nodaux des forces horizontales  $F_i$ , qui ont pour expression :

$$
F^i_{tran} = \left(\frac{2\pi}{T}\right)^2 \frac{Sae(T)}{g} U_i \cdot m_i
$$

Où :

T : Période du mode fondamental de vibration pour la direction considérée.<br>m<sub>i</sub> : Masse concentrée au point i.

U<sub>i</sub>: Déplacement de l'i<sup>-ème</sup> point nodal déterminé approximativement par la forme du premier mode.

Sa (T) : accélération spectrale du spectre de calcul correspondant à la période fondamentale T. Sa (T) : Sae (T) pour un calcul élastique  $(q = 1)$ .

Sa (T) : Sad (T) pour un calcul en capacité ( $q > 1$ ).

#### **a) Composante verticale du séisme**

Dans les tabliers en béton précontraint, les effets de la composante sismique verticale ascendante doivent être examinés systématiquement.

Les effets de la composante sismique verticale sur les appareils d'appui et les attelages doivent être évalués dans tous les cas.

Les effets de la composante sismique verticale sur les piles peuvent être en général négligés, pour les zones de faible sismicité.

La force totale verticale peut être distribuée proportionnellement au mode fondamental flexionnel du tablier, en utilisant le modèle à tablier flexible.

$$
F^i_{\text{ver}} = \left(\frac{2\pi}{T}\right)^2 \frac{\text{Sae}^v(T)}{g} V_i \cdot m_i
$$

Où :

T : période du mode fondamental de vibration pour la direction considérée.

m<sup>i</sup> : masse concentrée au point i.

V<sup>i</sup> : déplacement vertical d'ième point nodal déterminé approximativement par la forme du premier mode.

Sae<sup>v</sup> (T) : accélération spectrale du spectre de calcul pour la composante verticale.

#### <span id="page-26-0"></span>**1.8. Appareils d'appuis**

#### <span id="page-26-1"></span>**1.8.1. Appareils d'appui fixes**

Les actions sismiques de calcul agissant sur les appareils d'appui fixes doivent être déterminées comme des effets du dimensionnement en capacité ; toutefois il n'est pas nécessaire qu'elles dépassent celles qui correspondent à q = 1.

#### <span id="page-26-2"></span>**1.8.2. Appareils d'appui mobiles**

Les appareils d'appui mobiles doivent supporter sans endommagement le déplacement sismique de calcul total.

#### <span id="page-26-3"></span>**1.8.3. Appareils d'appui en élastomère**

Les vérifications à effectuer sous les combinaisons sismiques concernent la résistance à la compression, le flambement, la distorsion et le glissement.

#### <span id="page-26-4"></span>**1.8.3.1. Module de cisaillement**

Le module de cisaillement à utiliser est le module de l'élastomère. En l'absence d'autre indication de la part du fournisseur, on prendra sa valeur, pour un élastomère classique, égale à 1,2 MPa.

#### <span id="page-26-5"></span>**1.8.3.2. Résistance à la compression**

Le coefficient de sécurité à appliquer en résistance à la compression du matériau est pris égal à 1,5. Les contraintes sont calculées en utilisant l'aire d'appui réduite par les déplacements maximaux horizontaux dans les deux directions orthogonales.

#### <span id="page-26-6"></span>**1.8.3.3. Condition de non glissement**

La stabilité au glissement de l'appareil d'appui doit être justifiée en tenant compte de la composante verticale du séisme selon les combinaisons définies.

On vérifiera :

$$
H \leq f \cdot N
$$

Où :

H : l'effort horizontal,

N : l'effort de compression vertical,

f : le coefficient de frottement.

f : pour expression : f = 0.12+ 0.6/  $\sigma_{min}$  lorsque les faces de l'appareil en contact avec la structure sont des feuilles d'élastomère.

σmin : contrainte moyenne de compression exprimée en MPa.

#### <span id="page-27-0"></span>**1.9. Conclusion**

Dans ce chapitre on a exposé la méthode de calcul de la force sismique appliquée aux appuis de pont ainsi que leur vérification.

# **Chapitre 2**

# **Conception et Réalisation de l'Interface Graphique**

#### **CHAPITRE 2 : CONCEPTION ET RÉALISATION DE L'INTERFACE GRAPHIQUE**

#### <span id="page-29-0"></span>**2.1. Introduction**

La programmation procédurale (PP) a été la méthodologie de choix pour le développement de la plupart des logiciels d'ingénierie. Cependant, il y a eu un intérêt récent pour le développement de logiciels d'ingénierie utilisant la méthodologie de programmation orientée objet (POO).

C'est pourquoi notre choix s'est porté sur Microsoft Visual Basic. VB est un est un logiciel de programmation crée par la société Microsoft pour permettre le développement des applications qui peuvent fonctionner de manière autonome sous Windows.

La création d'une application sous Visual Basic implique trois étapes principales :

- **1.** Création de l'interface graphique (utilisateur).
- **2.** Définition des propriétés des différents objets.
- <span id="page-29-1"></span>**3.** Écriture du code avec le langage basic.

#### **2.2. généralités sur le génie logiciel**

Le génie logiciel est une branche de l'ingénierie associée au développement de logiciels utilisant des principes, méthodes et procédures scientifiques bien définis. Le résultat de l'ingénierie logicielle est un produit logiciel efficace et fiable<sup>[1](#page-29-2)</sup>. .

Le logiciel est plus qu'un code de programme. Un programme informatique quelconque est un code exécutable servant à des fins de calcul alors le logiciel est considéré comme une

collection de code de programmation exécutable.<br>Ainsi, lorsque le logiciel est conçu pour une exigence spécifique, est appelé un *produit logiciel*.

Le génie logiciel sera considéré comme étant un ensemble d'activités de conception et de mise en œuvre des produits et des procédures tendant à rationaliser la production du logiciel et son suivi.

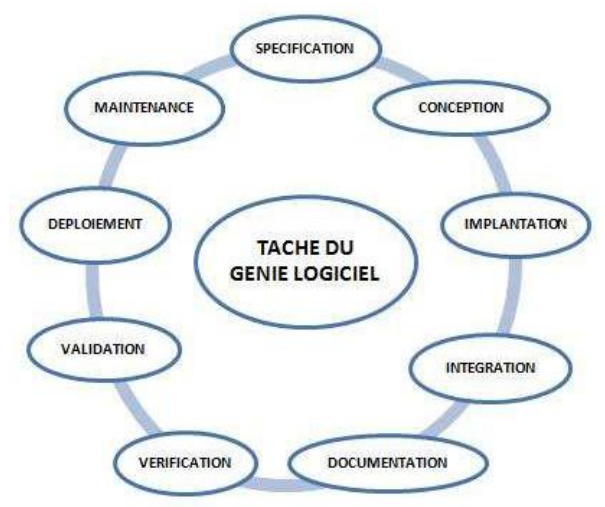

**Fig.2.1 : Taches du génie logiciel**

<span id="page-29-2"></span><sup>&</sup>lt;sup>1</sup> Raphael Grevisse Yende. support de cours de génie logiciel. Licence. RDC (BÉNI), Congo-Kinshasa. 2019.

#### <span id="page-30-0"></span>**2.3. Présentation de Visual Basic**

L'éditeur graphique de VB est WYSIWYG (what you see is what you get), ce qui signifie que la vision de l'interface donnée par l'éditeur lors de la conception est exactement celle obtenue lors de l'exécution. Ce concept facilite la mise au point de l'interface qui ne nécessite pas l'exécution du programme pour être visualisée. De plus, le processus de création d'une interface a été optimisé en utilisant, entre autres, les notions de glisser-déplacer ou de redimensionnement au moyen de la souris.

De ce fait, parmi ses avantages on cite :

- **1.** Un langage simple et rapide pour développer des programmes, facile à apprendre et à comprendre et aussi facile à détecter les erreurs.
- **2.** Un langage qui prend en charge la programmation orientée objet qui est un style de programmation avancé dans lequel le programme est divisé en unités appelées objets (les objets sont un ensemble de données, de variables, de constantes, de fonctions, d'unités d'organisation et d'interfaces).
- **3.** De plus, VB permet labonne gestion des erreurs lors de l'écriture du code spécifique. C'est pourquoi de nombreuses grandes entreprises ont eu recours à Visual Basic pour développer leurs programmes, en particulier les programmes liés aux bases de données, les programmes internet et les programmes Windows.

#### <span id="page-30-1"></span>**2.3.1. Environnement de développement VB**

L'environnement de travail VB come tous les autres logiciels et application se compose principalement de deux parties :

- **a.** une zone de barre de menus et de barres d'outils.
- **b.** une zone de travail central.

Selon la terminologie de VB, toute conception débute avec la création deux feuilles de travaille appelées formulaires (Forms). Un formulaire n'est rien d'autre qu'une fenêtre (Window).

C'est sur ces feuilles ou se fait la disposition des différents objets et éléments graphiques.

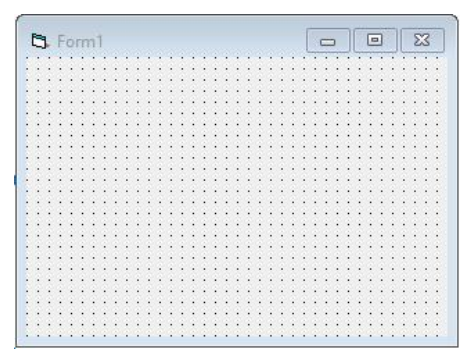

**Fig.2.2: Feuille de travail (Form)**

Le tableau ci-après présente les principaux contrôles utilisés.

| Contrôle          | Utilité                                   |
|-------------------|-------------------------------------------|
| Label             | Afficher un texte statique : un libellé   |
| <b>Text Box</b>   | Afficher et rentrer une valeur au clavier |
| <b>Button</b>     | Lancer l'exécution d'une procédure        |
| <b>ListBox</b>    | Afficher une liste statique de valeur     |
| ComboBox          | Combiner les contrôles TextBox et ListBox |
| <b>PictureBox</b> | Afficher une image dans un cadre.         |

**Tableau.2.1 : récapitulation des objets utilisés**

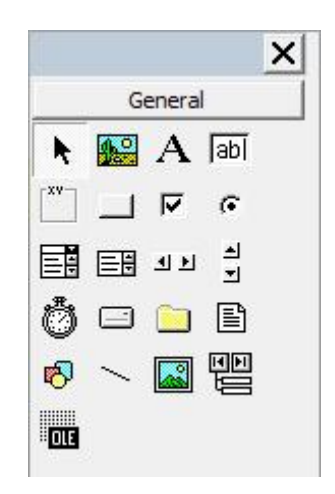

**Fig.2.3 : Boite à outils de VB**

D'autres objets peuvent être utilisés tels que les Frame (cadre), checkBox et OptionButton permettant de regrouper plusieurs contrôles dans un cadre afin d'en faire un groupe identifiable.

#### <span id="page-31-0"></span>**2.3.2. Bases de programmation**

Comme tout langage de programmation, la notion de variables est utilisée pour stocker et manipuler les données.

La notion de module est utilisée pour la création des procédures.

Les modules peuvent être avec interface utilisateur (GUI) ou simplement des modules de code (modules standard). Outre les déclarations, les modules sont composés de procédures.

Il existe quatre types de procédures dans Visual Basic, qui sont les suivants :

- **1.** Les procédures événementielles (Event Procedures) : Ces procédures sont exécutées en réponse à des événements spécifiques, tels que l'appui sur une touche du clavier, un clic de souris, etc.
- **2.** Les procédures fournies par Microsoft pour effectuer des tâches courantes telles que Print, write, etc..
- **3.** Les procédures Sub, effectuent une tâche spécifique, mais ne renvoie pas de valeur.
- **4.** Les procédures Function, ces procédures renvoient une valeur après leur exécution. Elles sont utilisées lorsque vous souhaitez obtenir un résultat spécifique à partir d'une fonction.

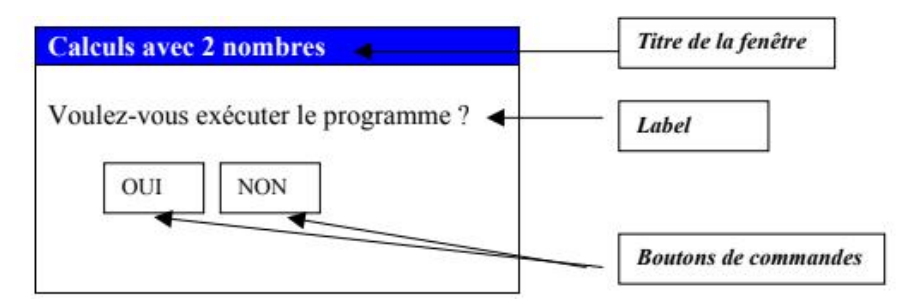

**Fig.2.4. : exemple d'une boite de dialogue**

Dim NB1, NB2 As Integer **Option Explicit** 

```
Private Sub OUI Click()
   NB1 = Val(InputBox("1<sup>er</sup> nombre"))NB2 = Val(InputBox("2<sup>eme</sup> nombre"))MsgBox ("L'addition est : " & (NB1 + NB2))
   MsgBox ("La soustraction est : " & (NB1 - NB2))
End Sub
```
Private Sub NON Click() **Unload Me** 'Permet de décharger la Form End Sub

#### **Fig.2.5 : exemple d'instructions**

#### <span id="page-32-0"></span>**2.3.3. Gestion des feuilles**

La gestion des feuilles sous Visual Basic se fait par des contrôles qui permettent de charger, activer et désactiver.

#### <span id="page-32-1"></span>**2.3.4. Débogage -gestion des erreurs**

Déboguer des programmes dans Visual Basic implique d'identifier et de résoudre les erreurs ou les problèmes présents dans le code.

On distingue les différentes méthodes couramment utilisées pour déboguer des programmes dans Visual Basic.

- **1.** L'utilisation des outils de suivi d'exécution tels que le "Pas à pas" pour parcourir le code ligne par ligne.
- **2.** L'utilisation des messages d'erreur et de débogage pour identifier et localiser la cause des problèmes.
- **3.** L'utilisation de la gestion des erreurs : Ajouter une gestion des erreurs au code pour intercepter et gérer les exceptions (mauvaise orthographe, division par zéro,…).

#### <span id="page-32-2"></span>**2.4. Conception de l'interface**

Après avoir assimilé les techniques de développement essentielles à la création d'applications avec VB, on passe à l'étape suivante qui se focalise sur l'interface utilisateur, ce qui implique la structuration des formulaires et l'ajout d'effets d'animation pour rendre le programme plus convivial pour les utilisateurs.

Les étapes de création de l'outil se résume en :

- **1.** Spécifications du projet, définir les besoins et les exigences de l'outil de calcul, tels que les calculs à effectuer et les données nécessaires.
- **2.** Conception de l'interface utilisateur, Créer une interface conviviale en utilisant les fonctionnalités de Visual Basic, comprenant des champs de saisie, des boutons et des zones d'affichage.
- **3.** Implémentation des calculs en utilisant le langage Basic pour écrire les algorithmes nécessaires pour effectuer les calculs requis.
- **4.** Validation des données utilisateur, par ajout des mécanismes pour valider les données saisies par l'utilisateur, en vérifiant les plages acceptables ou les champs obligatoires.
- **5.** Tests et débogage soit effectuer les tests approfondis pour s'assurer que l'outil fonctionne correctement.
- **6.** Améliorations et fonctionnalités avancées : Ajoutez des fonctionnalités supplémentaires, telles que la génération de rapports ou l'optimisation des calculs, pour améliorer l'outil en fonction des besoins spécifiques.

#### <span id="page-33-0"></span>**2.5. Plan de travail-organigramme général**

Pour assurer une bonne planification avant de développer un logiciel, il est très important de créer un organigramme. C'est une bonne pratique pour la plupart des programmeurs, indépendamment du langage de programmation utilisé, car l'organigramme donne une vue d'ensemble sur le fonctionnement du logiciel. Il permet de visualiser la structure générale et les interactions internes du logiciel comme le montre dans l'organigramme ci-dessous.

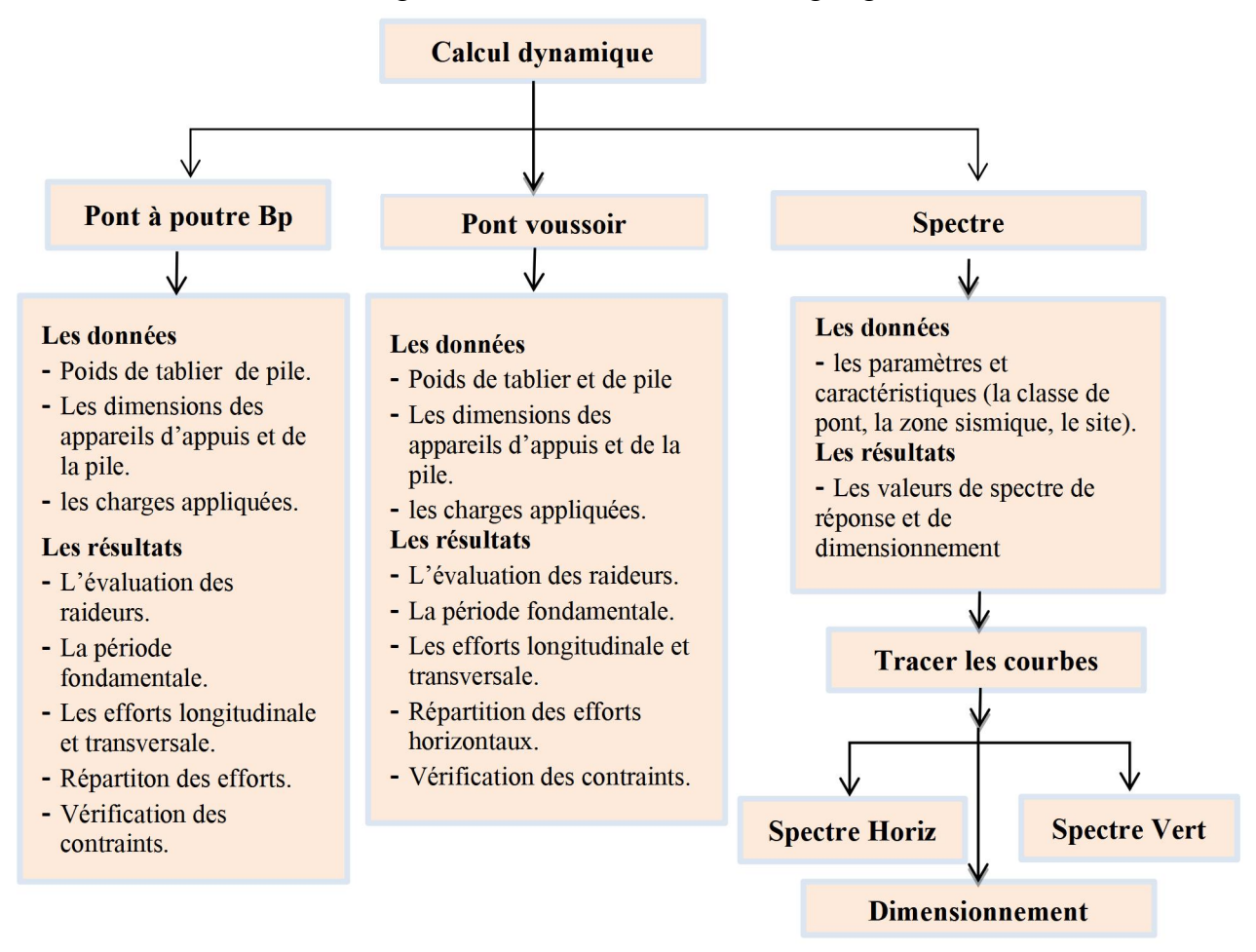

#### <span id="page-34-0"></span>**2.6. Création de l'interface**

L'interface se compose d'une feuille principale ou de démarrage permettant le choix du calcul spécifié. Trois types de calcul sont possibles par simple click sur le bouton correspondant :

- **a)** Calcul du spectre de réponse (horizontale et verticale) ainsi que le tracé de la courbe.
- **b)** Le calcul de la force sismique et vérification des appuis pour le cas des ponts a poutres en BP.
- **c)** Le calcul de la force sismique et vérification des appuis pour le cas des ponts a encorbellements successives en BP ou ponts à voussoirs.

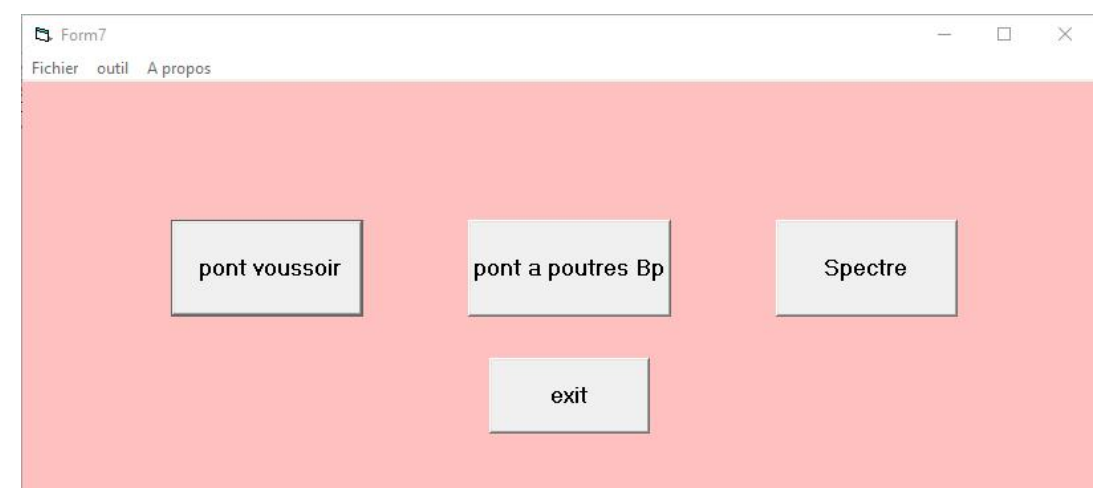

**Fig.2.6 : Feuille de démarrage**

#### <span id="page-34-1"></span>**2.6.1. Feuille de spectre**

C'est une feuille conçue pour le calcul du spectre de réponse élastique et de dimensionnement, cette feuille permis le choix de la classe de pont, la zone sismique, le site, le type de matériaux.

Cette feuille permet de tracer les courbes de spectre on utilisons le Composant MSChart.

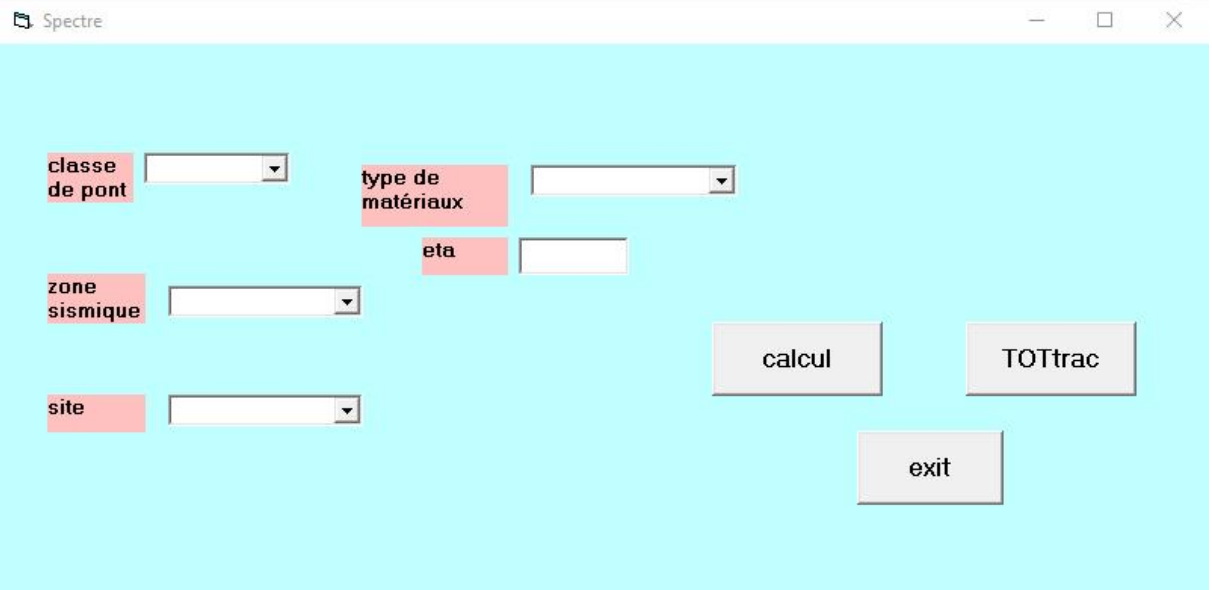

**Fig.2.7 : Feuille de spectre**

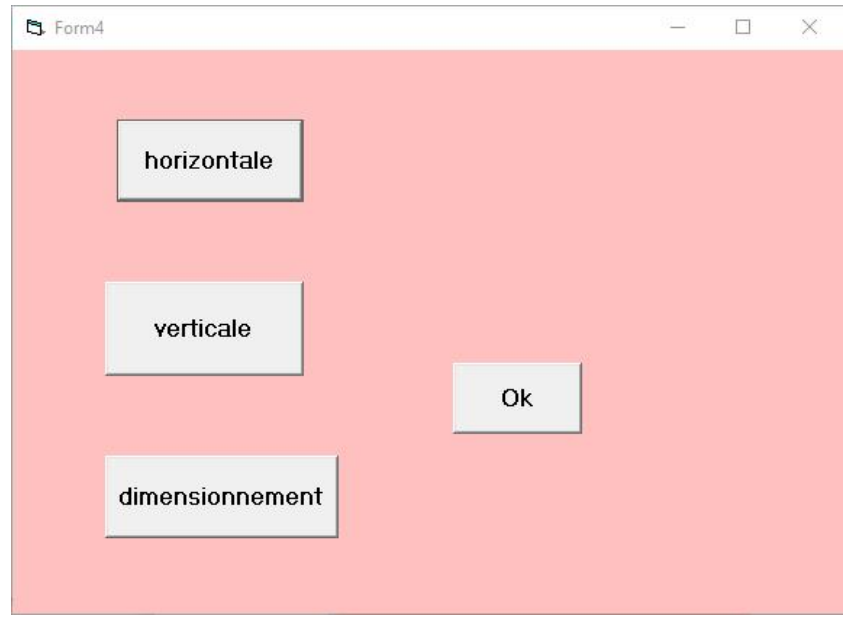

**Fig.2.8 : Feuille pour tracer la courbe de spectre**

#### <span id="page-35-0"></span>**2.6.2. Feuille de calcul pont à poutre en BP**

Cette feuille comporte d'une part une zone pour spécifier les données de calcul relatives au pont, sol, les appareils d'appuis et d'autre part une zone de texte pour l'affichage de quelques résultats.

Les résultats détaillés sont transférés vers un fichier de résultats pour qu'ils puissent être utilisés à la guise.

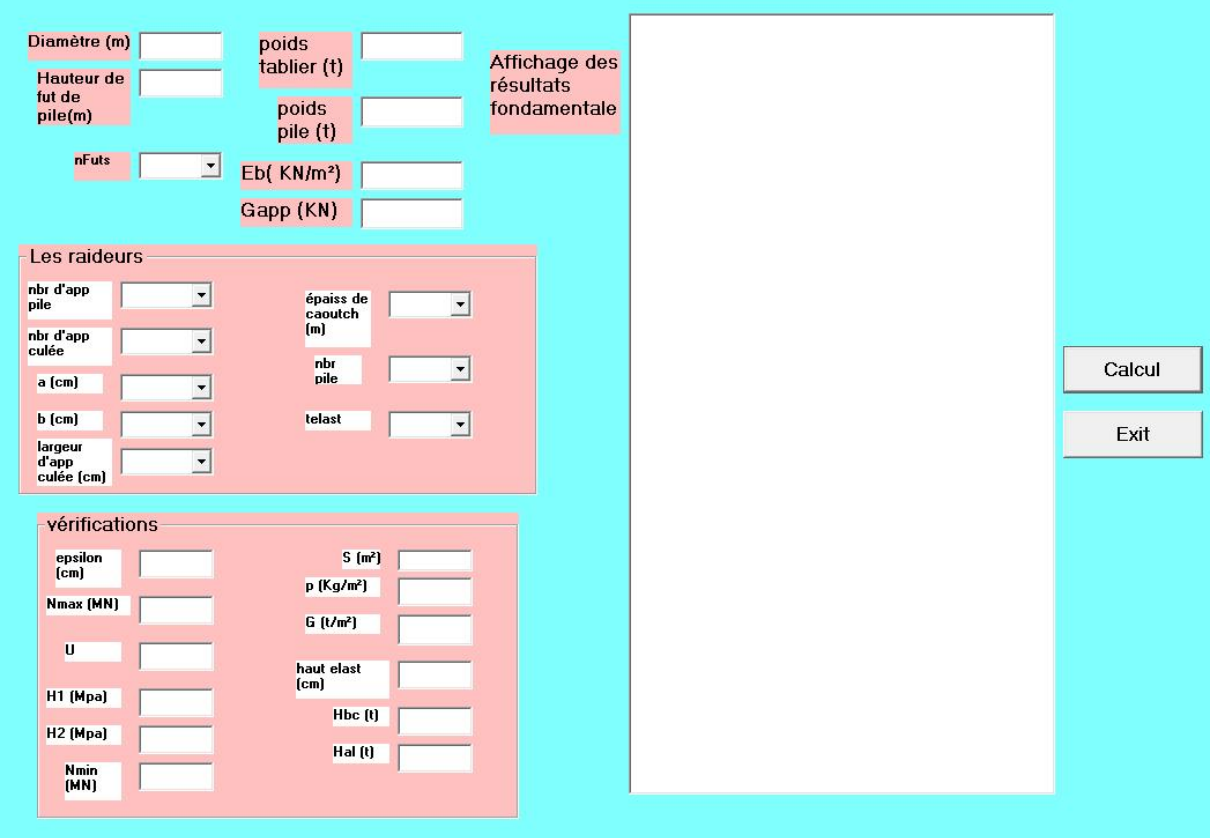

**Fig.2.9 : Feuille de calcul de pont à poutre en béton précontraint**

#### <span id="page-36-0"></span>**2.6.3. Feuille de calcul ponts à voussoir**

C'est une feuille inspirée de la feuille conçue précédemment, en prenant en compte les spécificités des appuis de ponts pour les ponts à voussoirs.

La méthode d'utilisation étant la même que la feuille précédente.

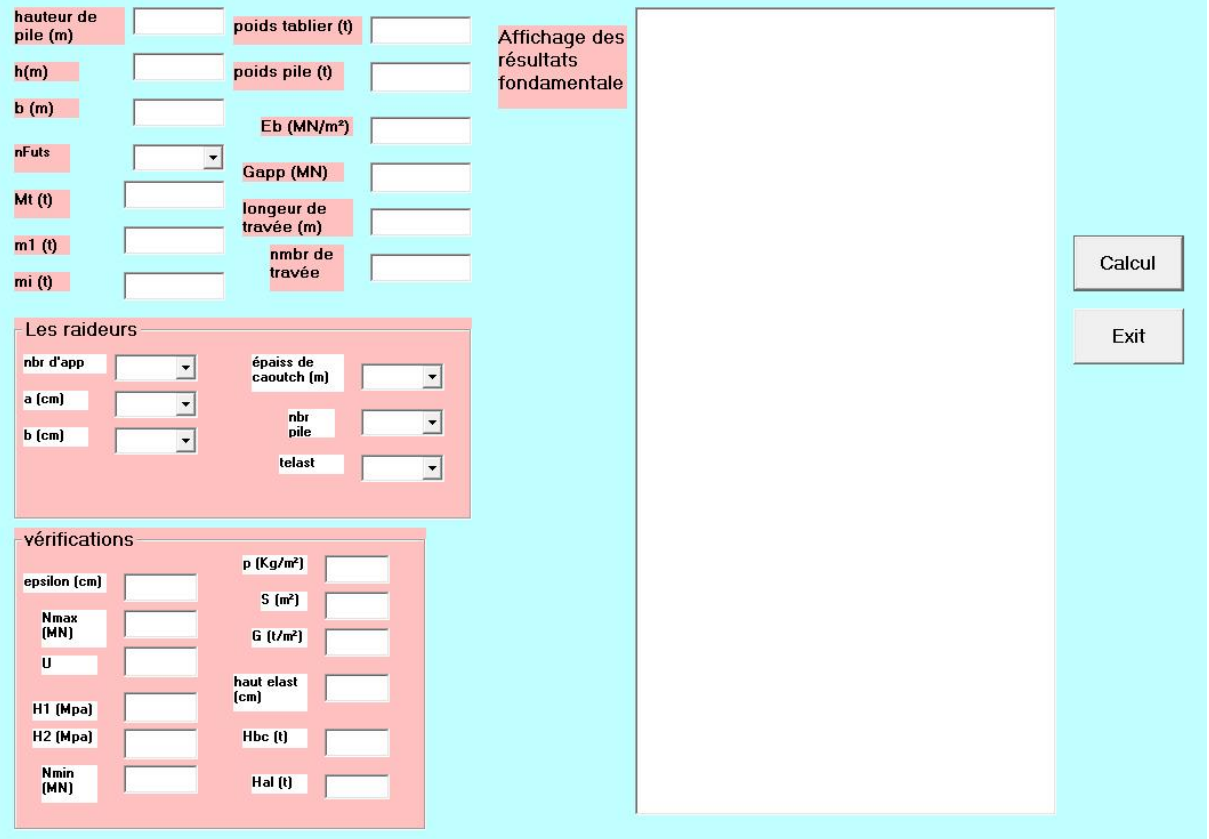

**Fig.2.10 : Feuille de calcul ponts voussoirs**

#### <span id="page-36-1"></span>**2.7. Conclusion**

Dans ce chapitre nous avons présenté quelques techniques et outils nécessaires pour aboutir à la réalisation de l'interface projetée.

# **Chapitre 3 Exemple d'application**

### **CHAPITRE 3 : EXEMPLES D'APPLICATION**

#### <span id="page-38-0"></span>**3.1. introduction**

Pour mettre en application l'outil développé au chapitre précédent, deux exemples sont présent pour montré le déroulement général des calculs.

A partir des données de base, le calcul de la force sismique horizontale et verticale est effectué suivit de leur distribution aux appuis suivant la raideur de ces derniers.

Aussi la distinction entre tablier rigide est faite selon le rapport largeur/ longueur de l'ouvrage.

De même le dimensionnement des appareils d'appuis est vérifié en prenant en charge la fore sismique évalué précédemment avec le même outil développé.

#### <span id="page-38-1"></span>**3.2. Application 1 : pont à poutre multiple en BP (tablier rigide)**

Pour mettre en application l'outil développé au chapitre précédent, deux exemples sont présent pour montré le déroulement général des calculs.

#### <span id="page-38-2"></span>**3.2.1. Présentation de l'ouvrage**

Il s'ait d'un pont-route qui se compose de 2 travées de 20 m chacune et qui franchir Oued Sayoud. L'ouvrage a les caractéristiques suivantes :

- **-** Longueur total: 40 m.
- Largeur totale du pont : 10.2 m.
- **-** Données fonctionnelles :
- **-** La portée de l'ouvrage : 19.4 m.
- **-** Longueur des poutres précontraintes : 20 m.
- **-** Hauteur des poutres: 1.10 m.
- **-** Le nombre des poutres dans chaque travée : 7 poutres.
- L'entre axe de poutres :  $\lambda = 1.26$  m.
- **-** Largeur de la chaussée : L<sub>C</sub> = 8 m.
- **-** Largeur des trottoirs :  $L_{\text{trot}} = 1 \text{ m}$ .
- **-** Épaisseurs du hourdis : e = 0.25 m.
- **-** Diamètre fut : 1.20 m.
- **-** nombre d'appareil par élément porteur : 7.

A la base des données ci-avant, on conclut :

- **1.** Le pont est d'importance moyenne donc groupe 3 comme groupe d'usage.
- **2.** La zone sismique : zone IIa» de moyenne sismicité soit un coefficient s'accélération A= 0.15.
- **3.** Le site est de classe  $S_2$ .

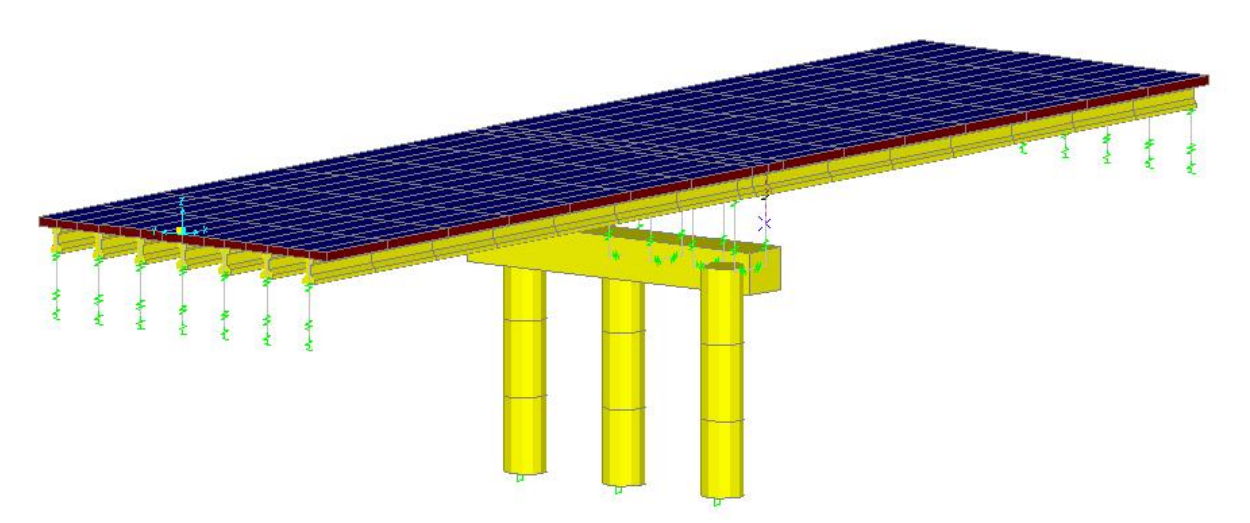

**Fig.3.1 : Vue en 3D du pont à poutres en BP**

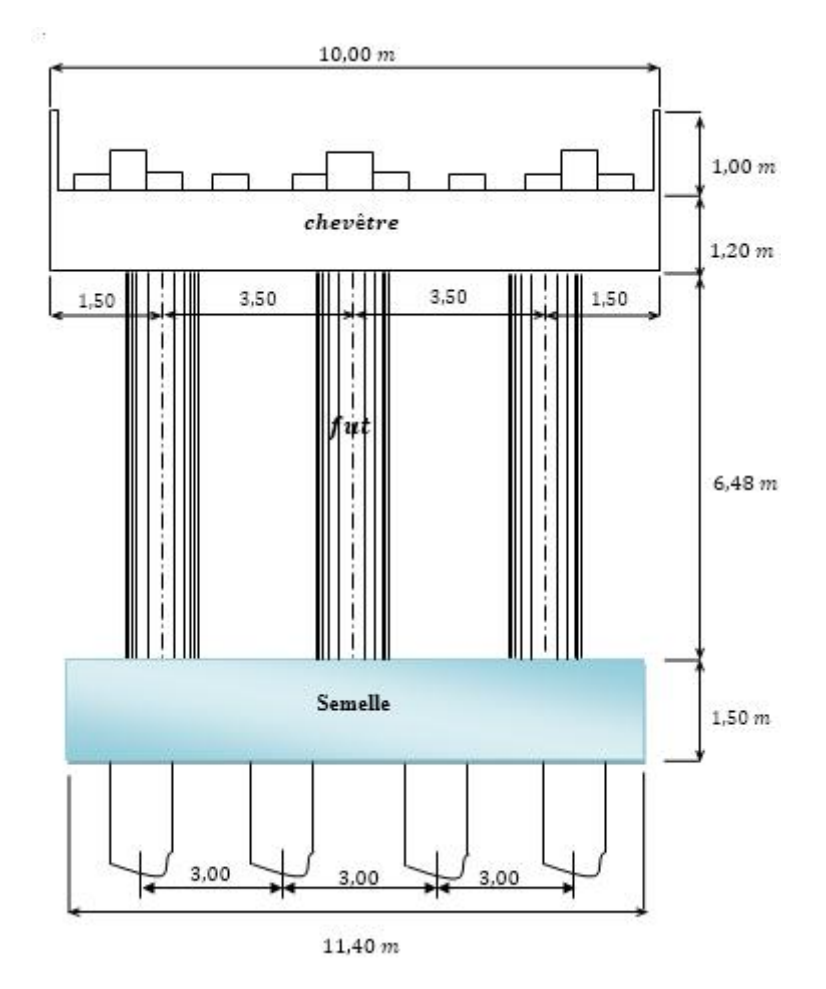

**Fig.3.2 : coupe transversale de la pile**

#### <span id="page-40-0"></span>**3.2.2. Calcul du spectre**

Le pont d'étude est considéré régulier donne les calculs sont menés selon la méthode monomodale.

#### <span id="page-40-1"></span>**3.2.2.1. Evaluation de la masse**

Selon l' RPOA, On prend en considération lamasse totale du tablier augmenté de la moitié supérieure des piles au tablier.

Le poids du tablier est constitué par celui de la dalle et des poutres soit :

 $G_{\text{Tab}} = 307.15$  t

Poids total propre du pont :

 $G_{\text{Tot}} = 307.15 \text{ x } 2 = 614.30t \text{ (on a 2 travel)}$ 

Poids des piles :

Pchev + $0.5xP_{\text{fut}} = 75.66t$ 

La masse considérée serait alors :

<span id="page-40-2"></span> $M_{\text{tot}} = 614.30 + 75.66 = 689.96t$ 

#### **3.2.2.2. Evaluation de la raideur**

La raideur du système comprend la raideur des piles et les raideurs des appareils d'appuis.

$$
\mathrm{K_{pile}} = \mathrm{n}\frac{3\mathrm{EI}}{\mathrm{h}^3}
$$

Tel que :

n : nombre de fûts de la pile égale à 3.

E : module de Yong de béton égale à 32000000 KN/m<sup>2</sup>. .

I : inertie longitudinale d'un fût.

h : hauteur du fût de pile égale à 6.48 m.

Pour une pile constitué d'un ensemble de futs de section circulaire, le moment d'inertie est donné par :

$$
I = \frac{\pi D^4}{64} = 0.1017876 m^4
$$

**a) Raideur des appareils d'appuis par appui**

$$
K_{app} = n \frac{Gxaxb}{e}
$$

Tel que :

n : nombre d'appareil par élément porteur. n= 7 pour culée et 14 pour la pile.

G : module de cisaillement de l'appareil (=  $1200$  KN/m<sup>3</sup>).

a et b : dimensions en plan de l'appareil.  $a=30$  cm,  $b=20$  cm.

e : épaisseur totale de caoutchouc de l'appareil. e = 5 m.

#### **b) Raideur totale par appui**

$$
K_{\text{tot.appui}} = \frac{1}{\frac{1}{\text{Kappareil}} + \frac{1}{\text{Kpile}}}
$$

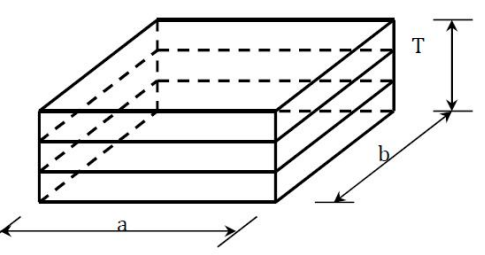

#### **c) Raideur de système**

 $K = 2 K_{total, 2}$  total.culée + n<sub>pile</sub> K tot.pile

Les calculs sont résumés dans le tableau ci-après.

|                         |              | pour un fût<br>encastrée en pied | Raider des appareils<br>d'appui  |                                           |                                  | Raideur totale par<br>appui     | Raideur de<br>système |
|-------------------------|--------------|----------------------------------|----------------------------------|-------------------------------------------|----------------------------------|---------------------------------|-----------------------|
| raideurs                | Sur<br>culée | Sur pile<br>(KN)                 | $K_{\text{app,culée}}$<br>(KN/m) | $\mathbf{K}_{\text{app, Pile}}$<br>(KN/m) | $K_{\text{tot,Culée}}$<br>(KN/m) | $K_{\text{tot,Pile}}$<br>(KN/m) | $K_{sys}$<br>(KN/m)   |
| Calcul<br>manuelle      | $\theta$     | 107736.40                        | 12600                            | 31500                                     | 12600                            | 24369.44                        | 171441.80             |
| Calcul par<br>programme | $\mathbf{0}$ | 107736.40                        | 12600                            | 31500                                     | 12600                            | 24373.63                        | 171441.80             |

**Tableau.3.1 : Calcul de la raideur des appuis (pile et culée)**

#### <span id="page-41-0"></span>**3.2.2.3. Évaluation de la période fondamentale**

La période fondamentale de l'ouvrage est donnée par expression :

$$
T = 2\pi \sqrt{\frac{M}{K}}
$$
  
T = 2x $\pi \sqrt{\frac{689.96}{171416.64}} = 0.398 = 0.40 s$ 

#### <span id="page-41-1"></span>**3.2.2.4. Evaluation de l'amortissement structural**

les piles sont en béton armé, donc on adopte un taux d'amortissement de  $\xi = 5\%$ , soit:

<span id="page-41-2"></span>
$$
n = \sqrt{7/(2+5)} = 1
$$

#### **3.2.3. Calcul de l'accélération nominale**

On prend une période élastique de 0.50 sec pour les 3 composantes pour le calcul de l'accélération nominale (pour la vérification de la validité de programme).

**1.** composante horizontale :

 $\text{Sae}^{\text{h}} = 2.5 \eta \text{AgS} \left( \frac{T2}{T} \right)$   $T_2 \leq T_2$ T<sup>2</sup>  $T_2$  < T < 3 s

**2.** composante verticale :

$$
Sae^{v} = 2.5\eta Ag\alpha \left(\frac{T^2}{T}\right) \qquad T_2 \leq T \leq 3 \text{ s}
$$

**3.** Le spectre de dimensionnement :

$$
\text{Sae}^{\text{d}} = 2.5 \eta \text{AgS} \ \left(\frac{T^2}{T}\right)^{2/3} \qquad \qquad T_2 \leq T \leq 3 \text{s}
$$

Avec :

Coefficient d'accélération de la zone :  $A = 0.15$  s.

Le taux d'amortissement :  $\xi$  = 5.

La période fondamentale : 0.40 s ( pour le spectre).

Coefficient de site :  $S = 1.1$ .

Les périodes caractéristiques associées au site :  $T_1 = 0.15$  s,  $T_2 = 0.4$  s.

| l'accélération          | Saeh $(m/s^2)$               | Sae <sup>v</sup> (m/s <sup>2</sup> ) | Sae <sup>d</sup> (m/s <sup>2</sup> ) |
|-------------------------|------------------------------|--------------------------------------|--------------------------------------|
| Calcul manuelle         | 3.237                        | 2.06                                 | 3.487                                |
| Calcul par<br>programme | 3.24                         | 2.06                                 | 3.49                                 |
| <b>Spectre</b>          | Sae h<br>(m/s <sup>2</sup> ) | Sae v<br>(m/s <sup>2</sup> )         | Sae dim<br>(m/s <sup>2</sup> )       |
| Calcul manuelle         | 4.046                        | 2.575                                | 4.046                                |
| Calcul par<br>programme | 4.06                         | 2.58                                 | 4.05                                 |

**Tableau.3.2 : accélération nominale-spectre**

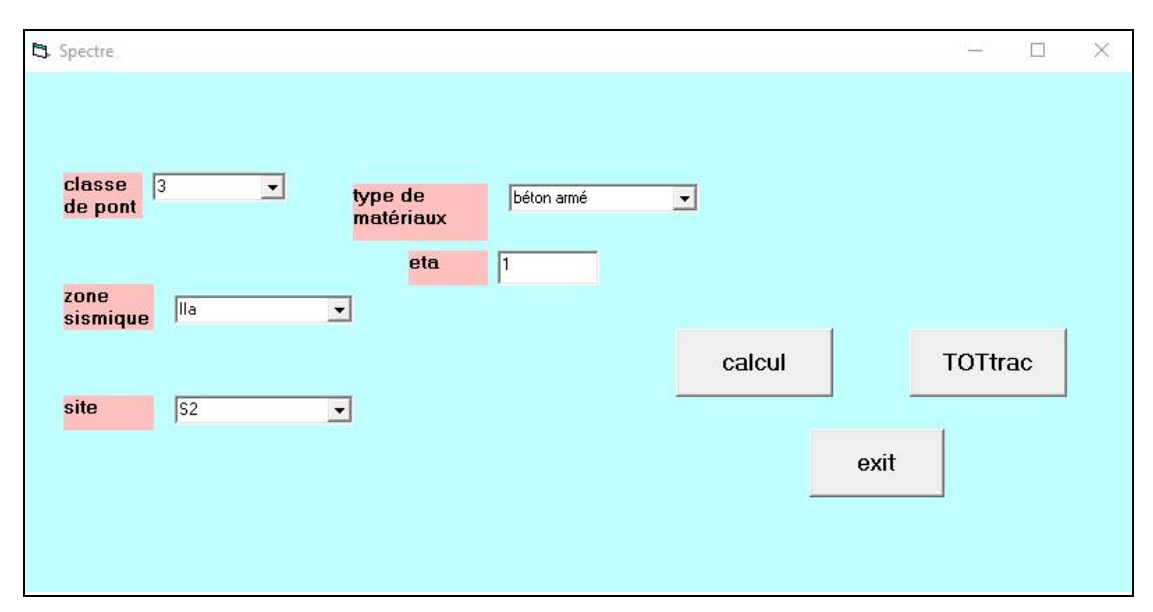

**Fig.3.3. : accélération nominale-spectre**

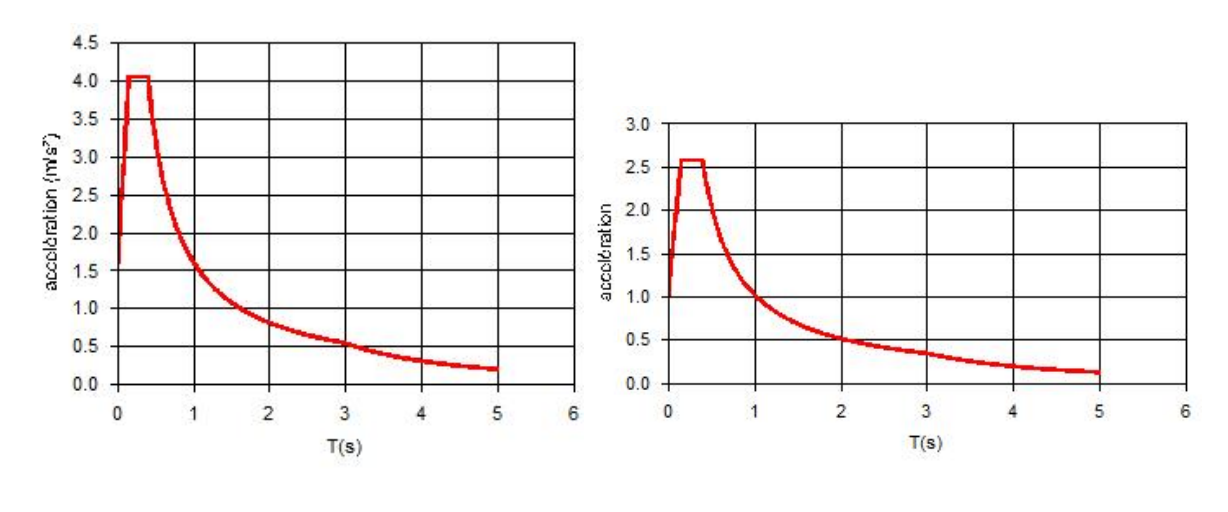

composant horizontale

Composant verticale

**Fig.3.4: courbe spectre : composante horizontale et verticale**

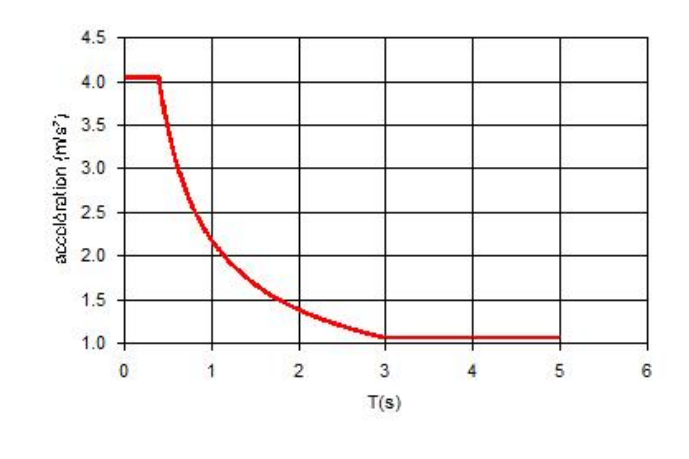

Spectre de dimensionnement

#### **Fig.3.5 : Courbe spectre : dimensionnement**

#### <span id="page-43-0"></span>**3.2.4. Calcul des forces sismiques-déplacement**

Les résultats des forces sismiques répartis et des déplacements associés obtenus sont résumé comme suit :

| <b>Effort</b>          | <b>Effort totale</b> |                | force horizontale répartir<br>par appui |
|------------------------|----------------------|----------------|-----------------------------------------|
| longitudinale          | (KN)                 | Sur culée (KN) | Sur pile(KN)                            |
| Calcul<br>manuelle     | 2791.57              | 205.19         | 396.86                                  |
| Calul par<br>programme | 2801.84              | 205.92         | 398.33                                  |

**Tableau.3.3 : Forces sismique horizontale**

**Tableau.3.4 : Déplacement tablier et tête de pile**

| déplacement             | Déplacement    | la tête de pile par rapport<br>au sol $(m)$ |          |  |  |
|-------------------------|----------------|---------------------------------------------|----------|--|--|
|                         | du tablier (m) | Sur culée                                   | Sur pile |  |  |
| Calcul<br>manuelle      | 0.016          |                                             | 0.026    |  |  |
| Calcul par<br>programme | 0.016          |                                             | 0.026    |  |  |

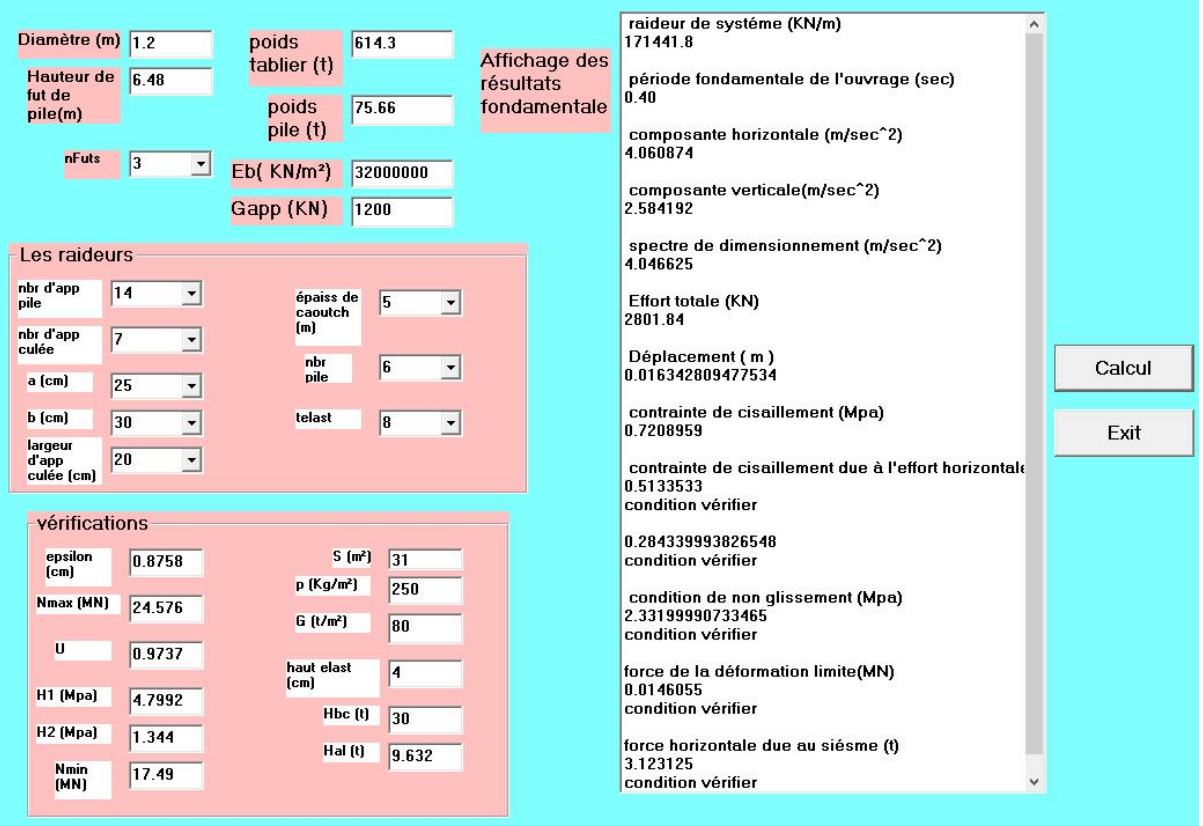

**Fig.3.6 : Feuille de calcul pont à poutre en BP -résultats**

#### <span id="page-44-0"></span>**3.2.5. Vérification des appareils d'appuis**

#### **3.2.5.1. Répartition des efforts horizontaux**

<span id="page-44-1"></span>**a) Efforts de freinage**

- Système Bc 
$$
=
$$
  $\frac{\text{Hbc}}{2 \times 8}$   
- Système A(1)  $=$   $\frac{\text{HA(I)}}{2 \times 8}$ 

**a) Effort due au vent**

$$
H_{ve} = p \frac{S}{2 \times 8}
$$

**b) Effort due à la déformation (déplacements)**

$$
H = \frac{G.a.b.\varepsilon}{T}
$$

Tel que :

 $\varepsilon$  = 0.8758 cm.<br>G : module d'élasticité transversal = 80t / m<sup>2</sup>. .

T : hauteur nette d'élastomère = 4cm.

Les résultats obtenus sont résumé ci-après.

| Les efforts             | <b>Effort due au</b><br>freinage<br>(dynamique) |             | <b>Effort due</b><br>au | <b>Effort due</b><br>au      | <b>Effort due</b><br>au<br>déformation |  |
|-------------------------|-------------------------------------------------|-------------|-------------------------|------------------------------|----------------------------------------|--|
|                         | BC<br>(t)                                       | A(L)<br>(t) | Vent (t)                | Séisme (t)                   | (t)                                    |  |
| Calcul<br>manuelle      | 1.875                                           | 0.60        | 0.48                    | $Fh = 49.97$<br>$Fv = 32.29$ | 1.31                                   |  |
| Calcul par<br>programme | 1.88                                            | 0.60        | 0.48                    |                              | 1.31                                   |  |

**Tableau.3.5 : Efforts horizontaux**

#### <span id="page-45-0"></span>**3.2.5.2. Limitation des contraintes de cisaillement**

#### **a) Sollicitation sous charge verticale**

$$
\tau_{\rm N} = 1.5 \frac{\rm Nmax}{\rm axbx\beta}
$$

$$
\tau_{\rm N} < 3G
$$

$$
\beta = \frac{a \times b}{2t(a+b)}
$$

<sup>τ</sup>N: contrainte de cisaillement qui apparaît au niveau du frettage.Les résultats obtenus par logiciel et celles calculées manuellement :

**Tableau.3.6 :Charge verticale**

|                         |      | $\tau_N$ (Mpa) |
|-------------------------|------|----------------|
| Calcul manuel           | 6.82 | 0.721          |
| Calcul par<br>programme | 6.82 | 0.7208         |

#### **b) Contrainte de cisaillement due à l'efforthorizontal**

 $\tau_{\rm H1} = \frac{G X U}{T} \tau_{\rm H2} = \frac{H}{r_{\rm B} h}$  $\frac{X \cup T}{T}$  $\tau$  H<sub>2</sub> =  $\frac{H}{a \cdot b}$  $a \cdot b$  $\tau_{\text{H}} = \tau_{\text{H1}} + (0.5 \text{ X} \tau_{\text{H2}})$  < 0.7G  $\rightarrow$  Si l'action H due au freinage.  $\tau_{\text{H}} = \tau_{\text{H1}} + (0.5 \text{ X } \tau_{\text{H2}})$  < 1.3G  $\rightarrow$  Si l'action H due au séisme. Les résultats obtenus par logiciel et celles calculées manuellement :

**Tableau.3.7 : Contrainte de cisaillement**

<span id="page-45-1"></span>

|                         | $\tau$ <sub>H1</sub> | $\tau_{\rm H2}$ | $\tau$ H <sub>2</sub> | $\tau_{\rm H}$ | $\tau$ H |
|-------------------------|----------------------|-----------------|-----------------------|----------------|----------|
| <b>Calcul manuelle</b>  | 0.195                | 0.639           | 0.179                 | 0.51           | 0.28     |
| Calcul par<br>programme | 0.19                 | 0.64            | 0.18                  | 0.51           | 0.28     |

#### **3.2.5.3. Vérifications**

- **a)** Condition de non glissement.
- **b)** Force de la déformation limites (Retrait, Fluage, Température).

$$
\sigma_{\min} = \frac{\text{Nmin}}{\text{a.b}} \ge 2 \text{ Mpa}
$$
  
H(R,F,T) =  $\frac{G \cdot U}{T}$  (a.b)  $\le$  f.Nmin  
Hs =  $\frac{\text{fh}}{2 \times 8}$ 

Les résultats obtenus par logiciel et celles calculées manuellement :

**Tableau.3.8 : Vérification des conditions**

|                         | $\sigma$ min<br>(Mpa) | (coefficient<br>de frottement) | H(R,F,T)<br>(MN) | Hs<br>(t) |
|-------------------------|-----------------------|--------------------------------|------------------|-----------|
| Calcul manuelle         | 2.332                 | 0.377                          | 0.0146           | 3.12      |
| Calcul par<br>programme | 2.3319                | 0.377                          | 0.0146           | 3.12      |

#### <span id="page-46-0"></span>**3.3. Application 2 : pont à voussoirs en BP (tablier flexible)**

Pour mettre en application l'outil développé au chapitre précédent, deux exemples sont présent pour montré le déroulement général des calculs.

#### **3.3.1. Présentation de l'ouvrage**

- <span id="page-46-1"></span>**-** Largeur totale du pont :11 m
- **-** Largeur roulable : 8 m
- **-** Hauteur de la pile : 7.4 m
- **-** Pile en voile :  $E_p = 1.6$  m
- **-** Largeur des trottoirs : 1.5 m
- **-** Pente : 2.5%
- **-** La section de voussoir : S= 7.025 m<sup>2</sup>
- La longueur de répartition des voussoirs :  $L = 3.8$  m
- Le poids de tablier : G= 1241 t.

 $f_{c28}$  = 45 MPA pour le béton de caisson.

= 30 MPA pour le béton d'appuis et la fondation.

Pour l'étude dynamique, les paramètres et caractéristiques sont comme suit :

- **-** Le pont est d'importance moyenne donc groupe 3 comme groupe d'usage.
- **-** « zone III » de moyenne sismicité soit un coefficient s'accélération de zone
- $A= 0.25$ .
- D'après le rapport géologie du projet, l'ouvrage se situe sur un site de classe S<sub>2</sub>.

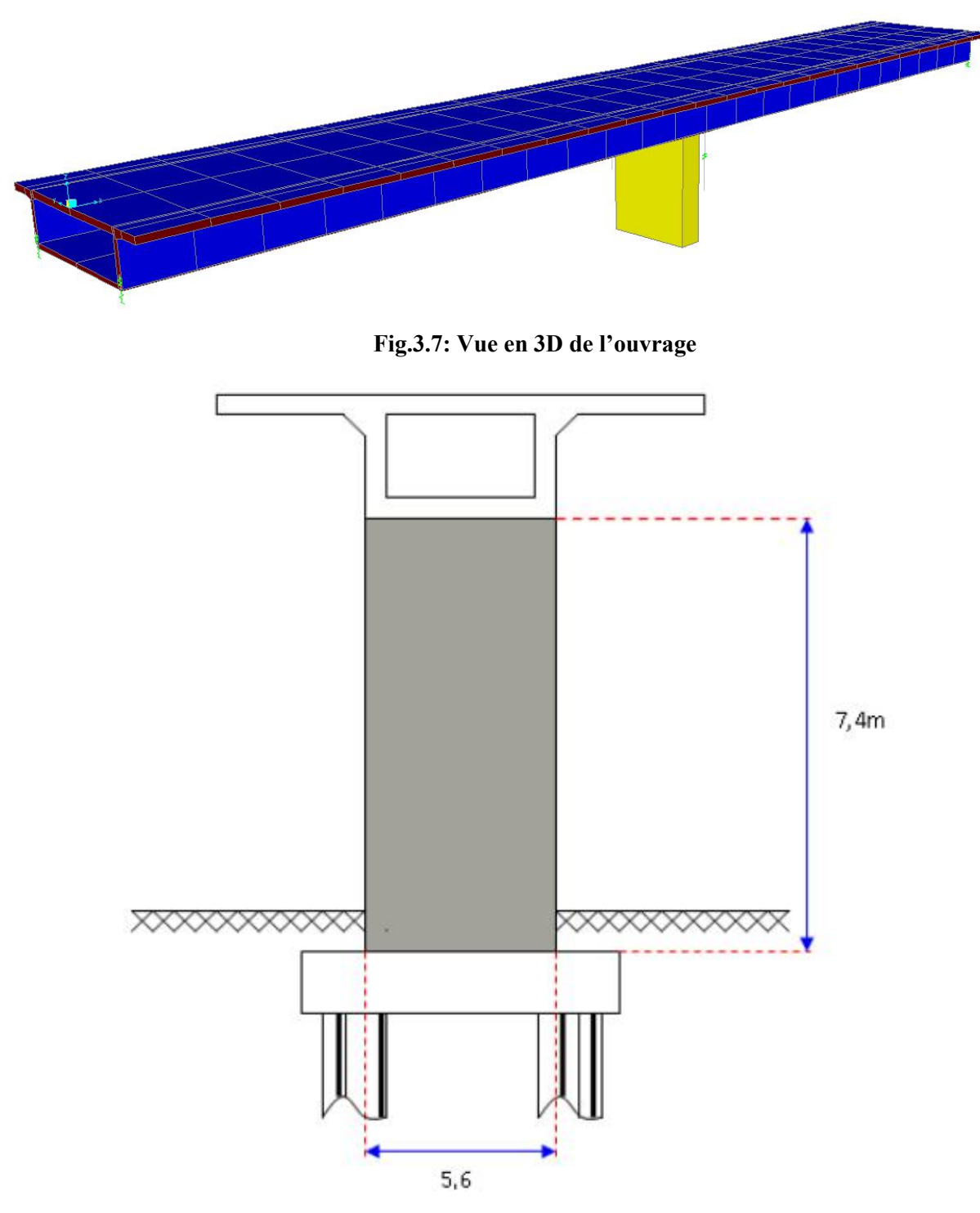

**Fig.3.8 : Coupe transversal de la pile**

#### <span id="page-47-0"></span>**3.3.2. Calcul de l'accélération nominale**

#### <span id="page-47-1"></span>**3.3.2.1. Evaluation de la masse**

La masse modale (la masse mise en mouvement) doit être supérieur 70%.

Cette condition est vérifiée pour le séisme longitudinal (dans le cas où letablier est isole de toutes les piles par des appareils en élastomère frette ou glissants) si :

 $M_p \leq 0.43$  .  $M_t$ 

M<sup>p</sup> : masse de l'ensemble des piles hors fondations.

 $M_t$ : masse totale de tablier.

pour notre projet : 
$$
M_t = 1241t
$$
  
\n $M_p = 157.93$   
\n $M = 1241+157.93 = 1398.93t$ 

0.43.M<sup>t</sup> ≥ M<sup>p</sup> ..................condition vérifier.

Donc on peut utiliser la méthode monomodale.

#### <span id="page-48-0"></span>**3.3.2.2. Evaluation de la raideur**

Pour une pile encastrée en pied :

$$
K_{\text{pile}} = 12 \frac{EI}{h^3}
$$
  
\n
$$
I = \frac{b \cdot h^3}{12} = 23.42 m^4
$$
  
\n
$$
E = 32000 \text{ MN/m}^2
$$

n : nombre d'appareil par élément porteur. n= 2. G : module de cisaillement de l'appareil. 1,2 MN.

a,b : dimensions en plan de l'appareil $(a=0,7 \text{ m}, b=0.7 \text{ m})$ .

e : l'épaisseur totale de caoutchouc de l'appareil. e = 7 m.

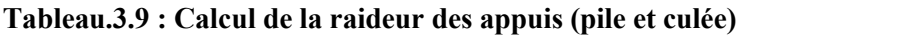

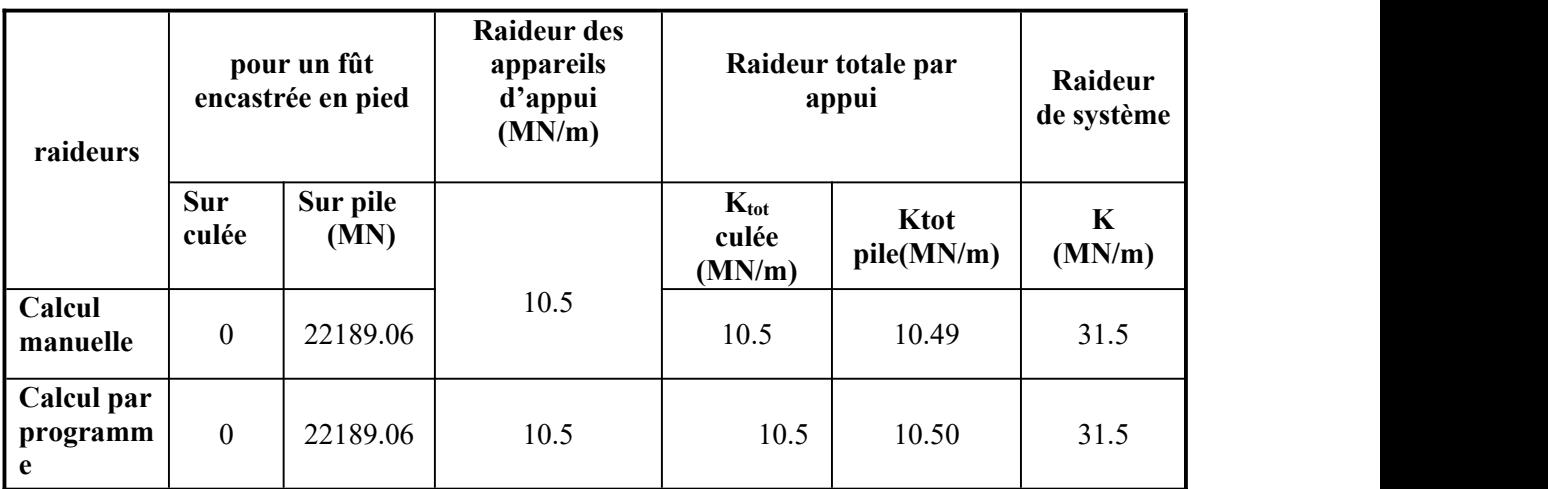

#### <span id="page-48-1"></span>**3.3.2.3. Evaluation de la période fondamentale**

La période fondamentale de l'ouvrage est donnée par expression :

$$
T = 2\pi \sqrt{\frac{M}{K}}
$$
  
\n
$$
T = 2x\pi \sqrt{\frac{1398.93 \times 10^3}{31.5 \times 10^6}} = 1.32 \text{ s}
$$

#### <span id="page-49-0"></span>**3.3.3. Calcul de l'accélération nominale**

La période fondamentale est de 1.32 s, l'accélération nominale pour les trois composantes sera :

- **1.** Pour la composantes horizontale :  $\text{Sae}^h = 2.5 \eta \text{AgS} (\frac{12}{T})$   $T_2 \leq T \leq 3 \text{ s}$  $T_2 \leq T \leq 3$  s
- **2.** Pour la composantes verticale :  $\text{Sae}^v = 2.5\eta \text{Ag}\alpha \left(\frac{T^2}{T}\right)$   $T_2 \leq T$  $T_2 \leq T \leq 3$  s
- **3.** Pour la spectre de dimensionnement :  $\text{Sae}^d = 2.5 \eta \text{AgS} \left( \frac{T^2}{T} \right)^{2/3}$   $T_2 \le T \le 3s$ 
	- **-** coefficient d'accélération de la zone : A = 0.25 s
	- **-** Le taux d'amortissement : ξ = 5
	- **-** Coefficient de site :  $S = 1.1$
	- **-** Les périodes caractéristiques associées au site : T1 = 0.15 s , T2 = 0.4 s.

| <b>Spectre</b>          | Saeh $(m/s^2)$ | Sae <sup>v</sup> (m/s <sup>2</sup> ) | Sae <sup>d</sup> (m/s <sup>2</sup> ) |
|-------------------------|----------------|--------------------------------------|--------------------------------------|
| Calcul manuelle         | 2.04           | .85                                  | 3.04                                 |
| Calcul par<br>programme | 2.04           | .85                                  | 3.04                                 |

**Tableau.3.10 : L'accélération nominale-spectre**

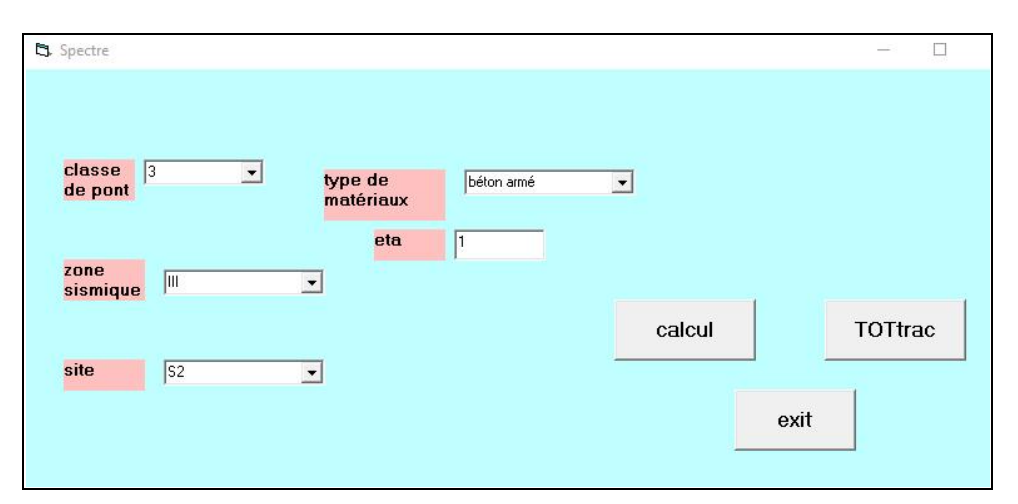

**Fig.3.9 : Calcul du spectre ou accélération nominale**

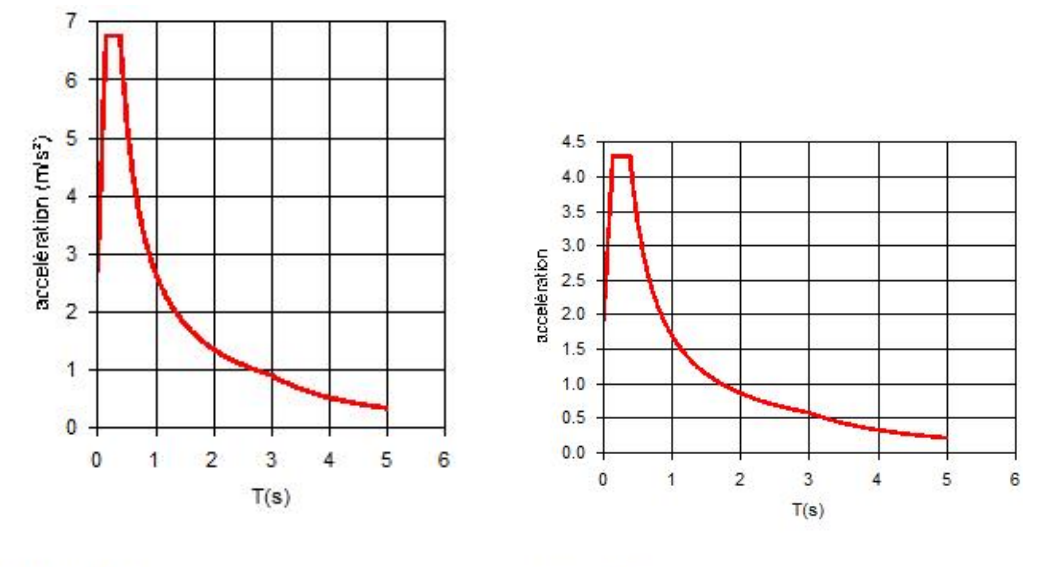

composant horizontale

Composant verticale

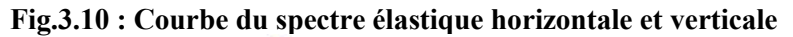

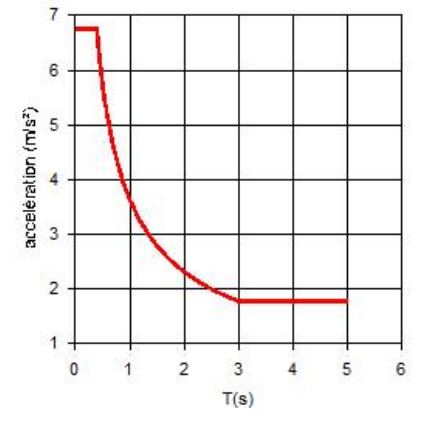

Spectre de dimensionnement

**Fig.3.11 : Courbe du spectre de dimensionnement**

#### <span id="page-50-0"></span>**3.3.4. Force sismique longitudinale- déplacement**

**Tableau.3.11 : Force sismique (horizontale) totale et par appui**

| Effort<br>  longitudinale | <b>Effort totale (MN)</b> | force horizontale répartir par appui |              |  |  |
|---------------------------|---------------------------|--------------------------------------|--------------|--|--|
|                           |                           | Sur culée (MN)                       | Sur pile(MN) |  |  |
| Calcul manuelle           | 2.85                      | 0.95                                 | 0.95         |  |  |
| Calul par<br>programme    | 2.85                      | 0.95                                 | 0.95         |  |  |

|                      | du tablier<br>(m) | la tête de pile par rapport au sol<br>m |          |  |
|----------------------|-------------------|-----------------------------------------|----------|--|
| Déplacement          |                   | Sur culée                               | Sur pile |  |
| Calcul manuel        | 0.09              |                                         | 0.000128 |  |
| Calcul par programme | 0.09              |                                         | 0.000128 |  |

**Tableau.3.12 : Déplacement du tablier et tête de piles**

#### <span id="page-51-0"></span>**3.3.5. Force sismique transversale**

Le rapport longueur- largeur du pont est de :

 $L / B = 70 / 11 = 6 \leq 5$ 

Donc :

On utilise le modèle à tablier flexible.

#### <span id="page-51-1"></span>**3.3.5.1. Modélisation de l'ouvrage**

Le modèle utilisé est le modèle brochette à masses concentrées au tablier.

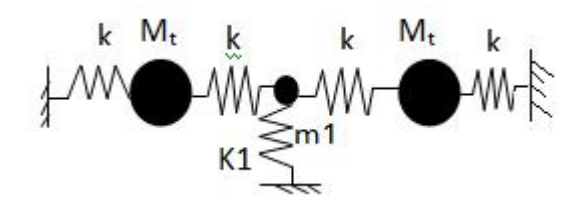

#### **1. masse de la structure**

On prend en considération la masse totale du tablier augmenté de la moitie supérieure des piles liée au tablier.

 $M_t = 670.5t$   $M_1 = 778.43t$ 

#### **2. Évaluation de la raideur**

 $K_{tab} = 3x \frac{E.Iz}{h^3}$  $h^3$  $I_Z = 98.56$  m<sup>4</sup>  $h= 35$  m  $E = 32000$ MN

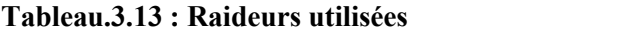

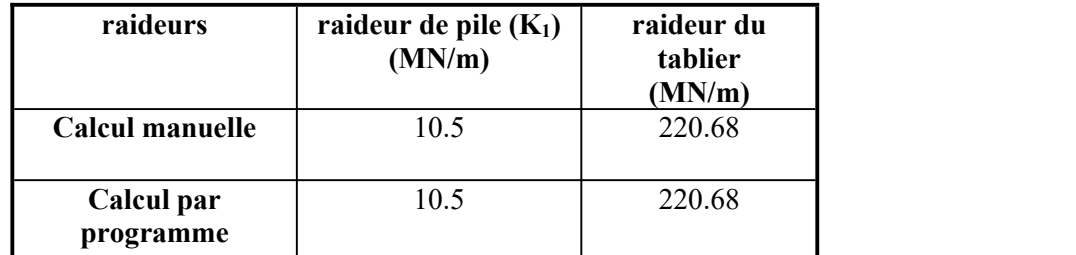

#### **3. Déplacement**

Après résolution du système d'équations par la méthode des éléments finis soit calculer l'inverse de la matrice de rigidité [K ]<sup>-1</sup> en utilisant la méthode de Gauss-Jordan par le programme développé pour un nombre de travée donnée.

Le produit de la matrice inverse par le vecteur force donne le vecteur déplacement vertical.

 $K_1 = 10.5$ MN/m  $K_f$  = 220.68MN/m

Le vecteur déplacement est alors :

$$
U = [K]^{-1} \times \begin{cases} mt \\ mt \\ mt \end{cases} \times g
$$

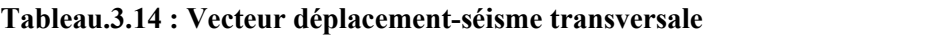

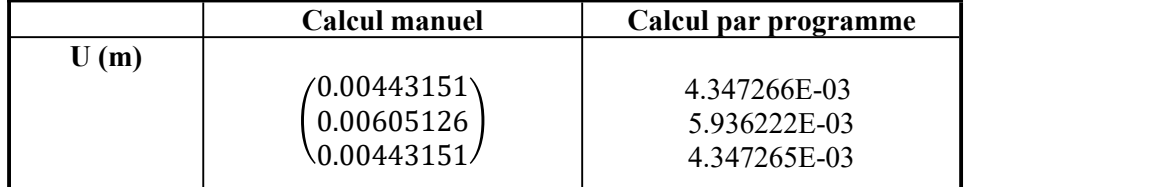

#### **4. Accélération nominale**

Sae  $(T,\xi)$  (m/s<sup>2</sup>) = AgS (1+ $\frac{T}{T}$  (2.5n-1) car 0 
l  $\frac{1}{T_1}(2.5n-1)$  car  $0 \le T \le T1$ 

#### **Tableau.3.15 : accélération nominale**

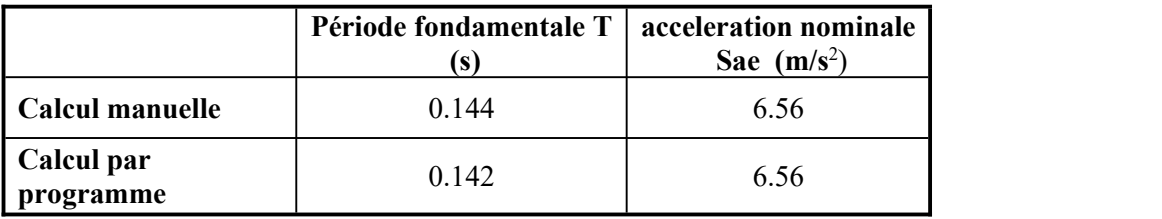

#### **5. Effort transversale**

#### **Tableau.3.16 : Déplacement verticale du tablier**

<span id="page-52-0"></span>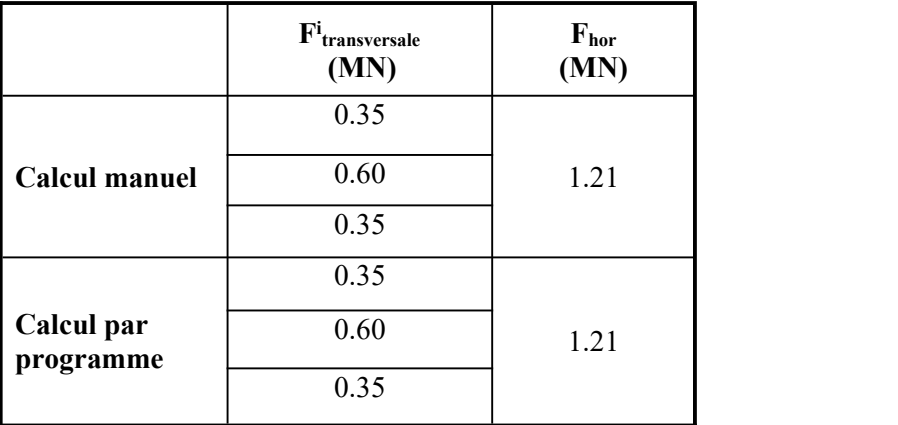

#### **3.3.6. Force sismique verticale**

#### <span id="page-53-0"></span>**3.3.6.1. Modélisation de l'ouvrage**

On divise la masse de tablier en trois masses pour chaque travée, comme le schéma le montre :

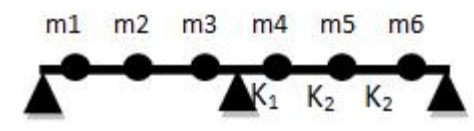

 $L_1 = 5.83$ m  $L_2 = 11.67$ m  $m_i = 206.83$  t

**1. Évaluation de la raideur**

$$
K_1 = \frac{3EI}{L1^2}
$$
  
\n
$$
K_2 = \frac{3EI}{L2^2}
$$
  
\n
$$
Iy = 2.6 m4
$$

**Tableau.3.17 : Raideur utilisés**

|                         | $K_1$ (MN/m) | $K_2$ (MN/m) |
|-------------------------|--------------|--------------|
| Calcul manuel           | 1259.62      | 157.05       |
| Calcul par<br>programme | 1259.62      | 157.05       |

#### **2. Déplacement verticale du tablier**

Après résolution du système d'équations par la méthode des éléments finis soit calculer l'inverse de la matrice de rigidité [K ]<sup>-1</sup> en utilisant la méthode de Gauss-Jordan par le programme développé pour un nombre de travée donnée.

Le produit de la matrice inverse par le vecteur force donne le vecteur déplacement vertical.

$$
V = [K]^{\text{-}1} \times \begin{pmatrix} m1 \\ m2 \\ m3 \\ m4 \\ m5 \\ m6 \end{pmatrix} \times g
$$

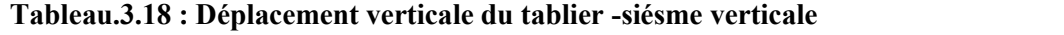

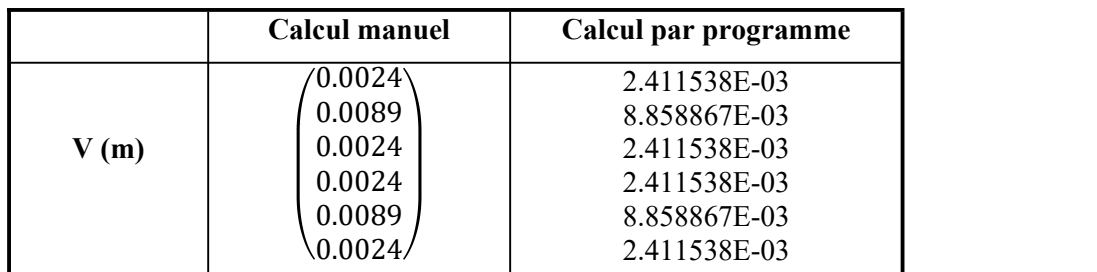

#### **3. Répartition de la force verticale**

 $\rm{F^{i}}$ verticale<sup>1</sup> =  $\rm{F^{i}}$ verticale<sup>3</sup> =  $\rm{F^{i}}$ verticale<sup>6</sup> = 0.46MN

#### $\rm{F^{i}}$ verticale $^{2}$  =  $\rm{F^{i}}$ verticale $^{5}$  = 1.70 MN

#### **Quelque captures des résultats par l'outil de calcul**

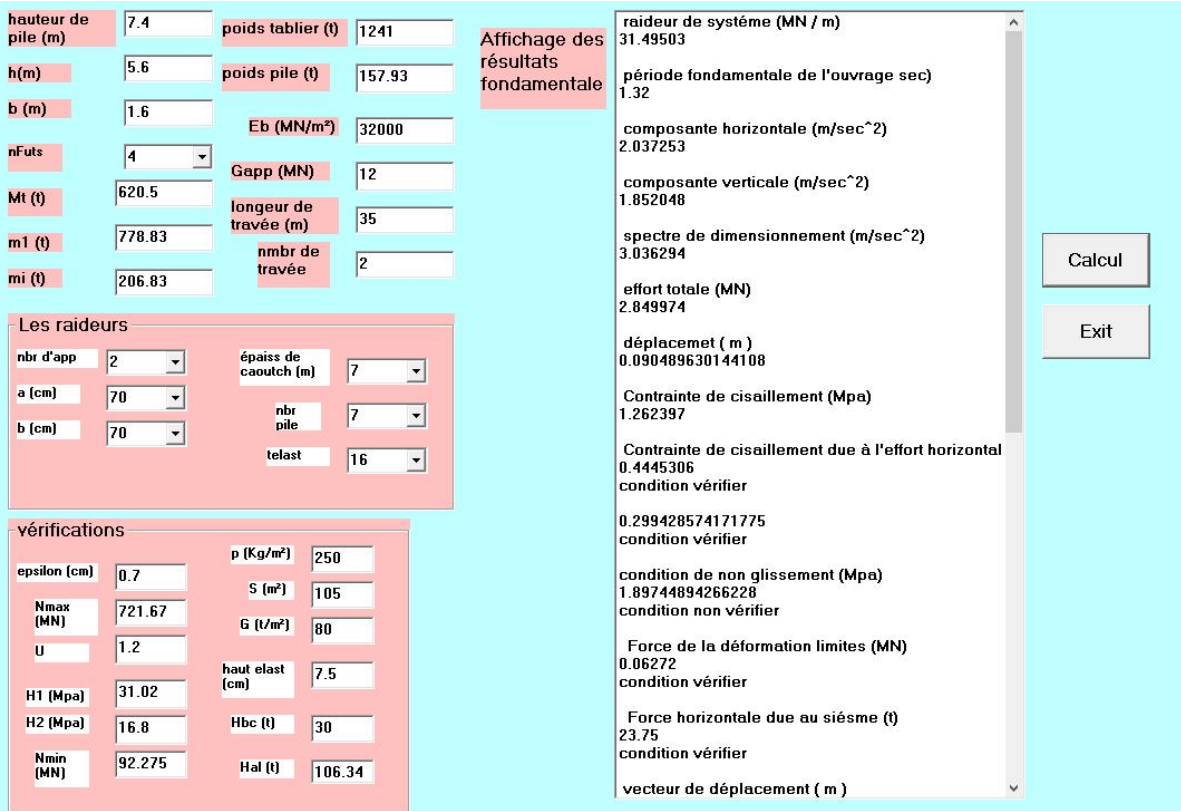

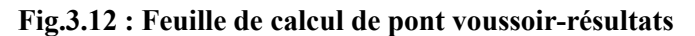

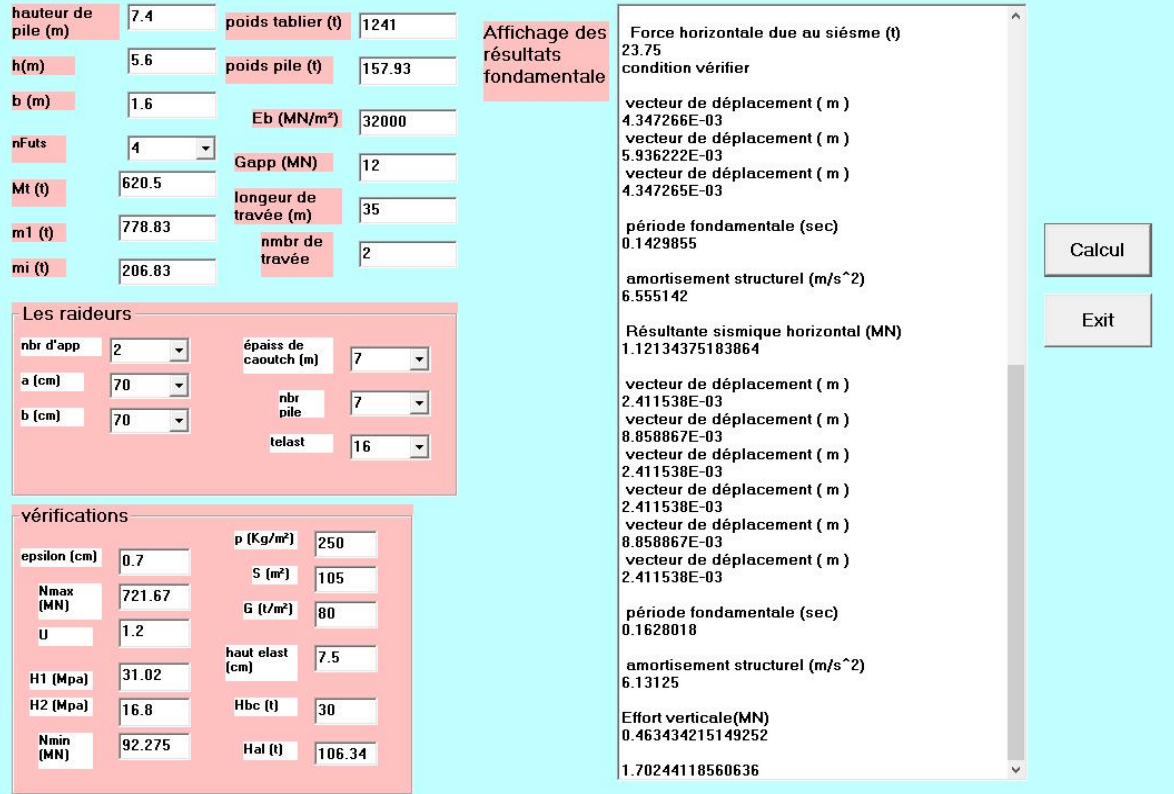

**Fig.3.13 : Feuille de calcul de pont voussoir-résultats**

#### <span id="page-55-0"></span>**3.3.7. Appareils d'appuis**

#### **3.3.7.1. Répartition des appareils d'appuis**

#### **Tableau.3.19 : Effort horizontaux**

<span id="page-55-1"></span>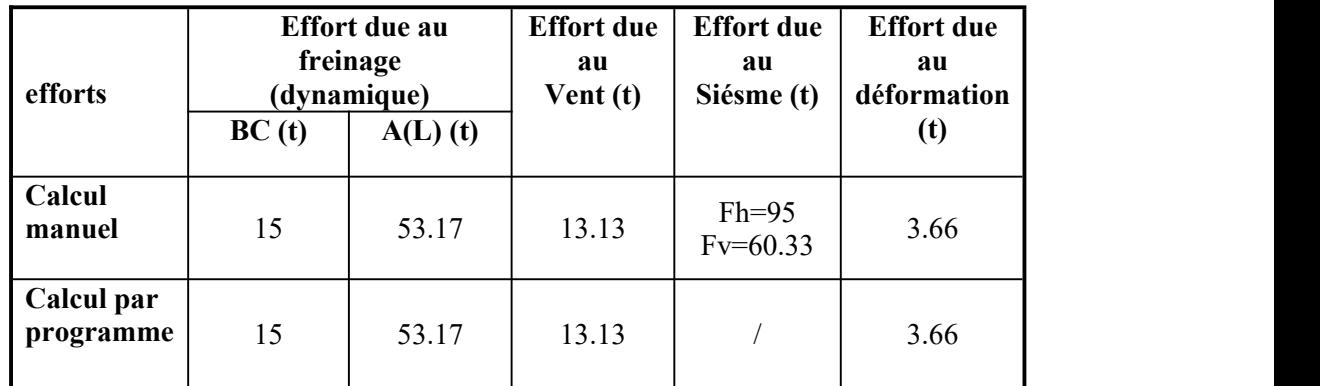

#### **3.3.7.2. Verification des contraintes**

#### <span id="page-55-2"></span>**a) Limitation des contraintes de cisaillement**

**Sollicitation sous charge verticale**

**Tableau.3.20 : Charges verticale**

|                         |       | $\tau_N$ (Mpa) |
|-------------------------|-------|----------------|
| <b>Calcul manuel</b>    | l 7.5 | 262            |
| Calcul par<br>programme | 17.5  | .262           |

**Contrainte de cisaillement due à l'effort horizontal**

**Tableau.3.21 : Contrainte de cosaillement**

|                         | $\tau_{\text{H1}}(\text{Mpa})$ | $\tau_{H2}(Mpa)$ | $\tau_{H2}(Mpa)$ | $\tau_H(Mpa)$ | $\tau_H(Mpa)$ |
|-------------------------|--------------------------------|------------------|------------------|---------------|---------------|
| Calcul<br>manuelle      | 0.128                          | 0.633            | 0.342            | 0.444         | 0.299         |
| Calcul par<br>programme | 0.128                          | 0.633            | 0.342            | 0.444         | 0.299         |

#### **b) Vérification**

Il faut vérifier les conditions ci-aprés :

- **a)** Condition de non glissement.
- **b)** Force horizontale due au siésme

Les résultats obtenus par logiciel et celles calculées manuellement :

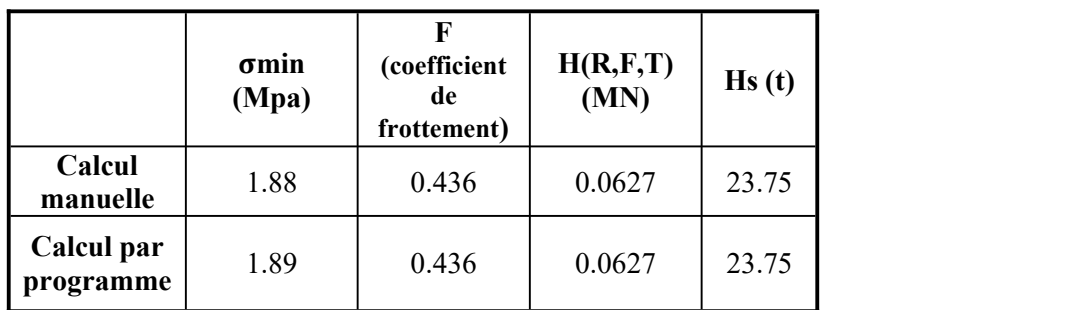

#### **Tableau.3. 22: Vérification des conditions**

#### <span id="page-56-0"></span>**3.4. Conclusion**

Dans ce chapitre, on a présentés deux exemples d'applications pour montrer le déroulement des calculs par l'outil conçu.

# **Conclusion Générale**

# **CONCLUSION GÉNÉRALE**

Dans ce mémoire de projet de fin d'étude, nous avons regroupé toutes les étapes de la conception et la réalisation de notre outil d'aide sur les calcul sismique des appuis (calcul dynamique) des ponts.<br>L'outil de calcul dans sa version .0.6 permet le calcul des appuis des pontsà poutres multiples

en béton précontraint quelque soitle modèle de tablier.

Pour mettre en œuvre l'exécutable de notre application, nous avons utilisé le programme Visual Basic, qui nous fournit tous les outils nécessaires pour développer, tester et déployer l'application. Cela nous a permis d'acquérir une expérience solide et d'améliorer nos connaissances dans le domaine de la programmation d'outils de calcul dans le domaine du génie civil.

# **Bibliographie**

# **REFERENCES BIBLIOGRAPHIE**

- 1. Règles parasismiques applicables au domaine des ouvrages d'art RPOA 2006.
- **2.** Ponts courants en zone sismique guide de conception janvier 2000.75876 PARIS Cedex 18
- **3. Mémoire** : BEZZICHE, Abdelwahid, BOUGHEDDA, Amine, et MENDACI, Farida Encadreur. Etude dynamique des ponts selon RPOA et PS. 2019. Université de Jijel.
- **4. Site** : [https://www.boitasite.com/pdf/VB/Poly\\_VB.pdf.](https://www.boitasite.com/pdf/VB/Poly_VB.pdf)
- **5. Site** : www.mcours.net/cours/pdf/hasclic2/hassclic533.pdf .
- **6. Site** : [https://www.worldcat.org/title/visual-basic-2005-programmers-reference/oclc/58729308.](https://www.bing.com/ck/a?!&&p=9268d18ac997551cJmltdHM9MTY4NzEzMjgwMCZpZ3VpZD0xZDMzYjBkYi1mMDVjLTYwMmQtMTVlZS1hM2VlZjEyYjYxNzcmaW5zaWQ9NTAwMw&ptn=3&hsh=3&fclid=1d33b0db-f05c-602d-15ee-a3eef12b6177&u=a1aHR0cHM6Ly93d3cud29ybGRjYXQub3JnL3RpdGxlL3Zpc3VhbC1iYXNpYy0yMDA1LXByb2dyYW1tZXJzLXJlZmVyZW5jZS9vY2xjLzU4NzI5MzA4&ntb=1)
- **7. Mémoire** : BOUROUAIAH, Salim, MENDACI, Farida Encadreur, et al. Conception d'un outil pour le calcul des ponts à poutres multiples. 2016. Université de Jijel.